# Package 'Riemann'

June 20, 2021

<span id="page-0-0"></span>Type Package

Title Learning with Data on Riemannian Manifolds

Version 0.1.3

Description We provide a variety of algorithms for manifold-valued data, including Fréchet summaries, hypothesis testing, clustering, visualization, and other learning tasks. See Bhat-tacharya and Bhattacharya (2012) [<doi:10.1017/CBO9781139094764>](https://doi.org/10.1017/CBO9781139094764) for general exposition to statistics on manifolds.

License MIT + file LICENSE

Imports CVXR, Rcpp (>= 1.0.5), Rdpack, RiemBase, Rdimtools, T4cluster, DEoptim, lpSolve, Matrix, maotai, stats, utils, ggrepel

Encoding UTF-8

URL <https://kisungyou.com/Riemann/>

BugReports <https://github.com/kisungyou/Riemann/issues>

LinkingTo Rcpp, RcppArmadillo

RoxygenNote 7.1.1

RdMacros Rdpack

**Depends**  $R (= 2.10)$ 

Suggests knitr, rmarkdown, rgdal, usmap, ggplot2, maptools

VignetteBuilder knitr

NeedsCompilation yes

Author Kisung You [aut, cre] (<<https://orcid.org/0000-0002-8584-459X>>)

Maintainer Kisung You <kisungyou@outlook.com>

Repository CRAN

Date/Publication 2021-06-20 09:50:02 UTC

# R topics documented:

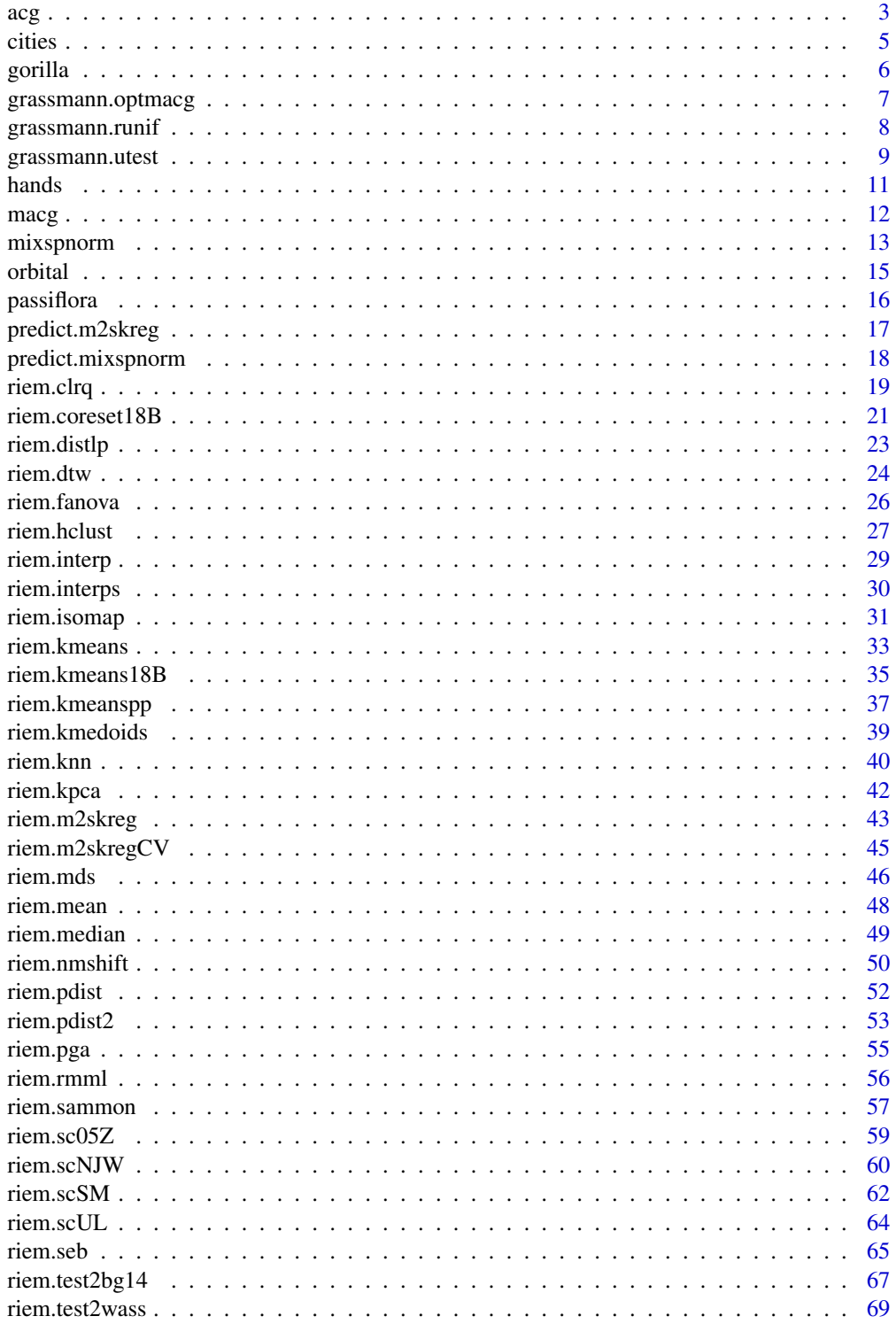

<span id="page-2-0"></span>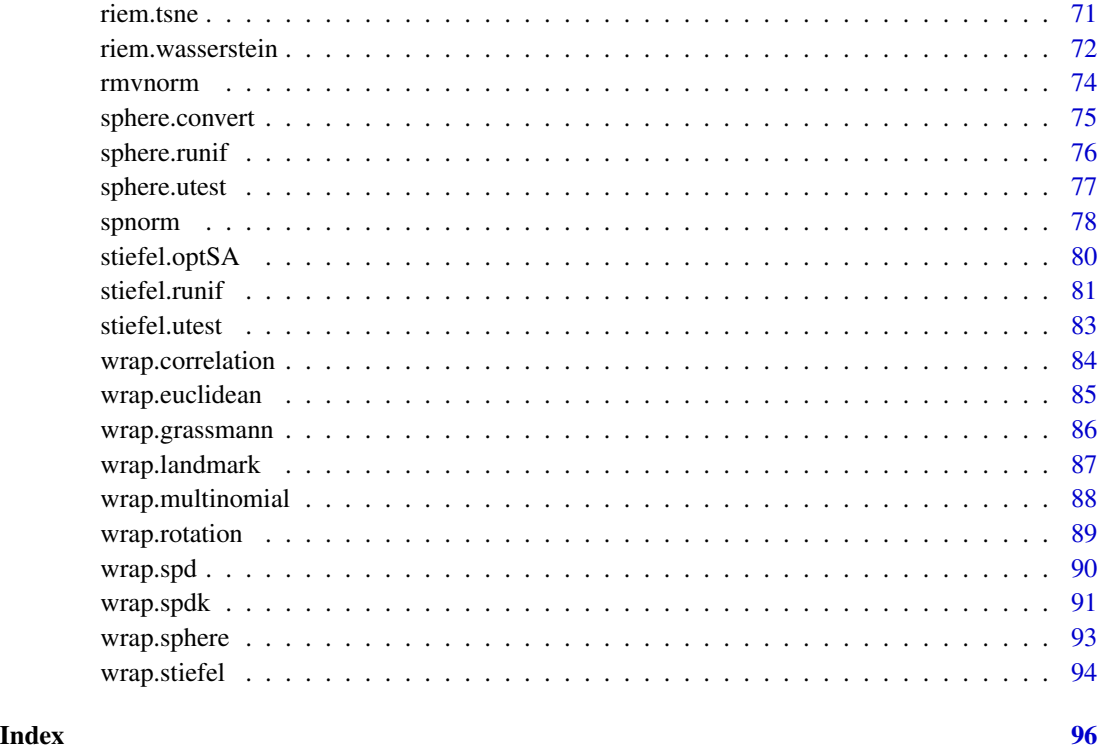

<span id="page-2-1"></span>

# acg *Angular Central Gaussian Distribution*

# Description

For a hypersphere  $S^{p-1}$  in  $\mathbf{R}^p$ , Angular Central Gaussian (ACG) distribution  $ACG_p(A)$  is defined via a density

$$
f(x|A) = |A|^{-1/2} (x^{\top} A^{-1} x)^{-p/2}
$$

with respect to the uniform measure on  $S^{p-1}$  and A is a symmetric positive-definite matrix. Since  $f(x|A) = f(-x|A)$ , it can also be used as an axial distribution on real projective space, which is unit sphere modulo  $\{+1, -1\}$ . One constraint we follow is that  $f(x|A) = f(x|cA)$  for  $c > 0$  in that we use a normalized version for numerical stability by restricting  $tr(A) = p$ .

# Usage

dacg(datalist, A) racg(n, A)

mle.acg(datalist, ...)

# **Arguments**

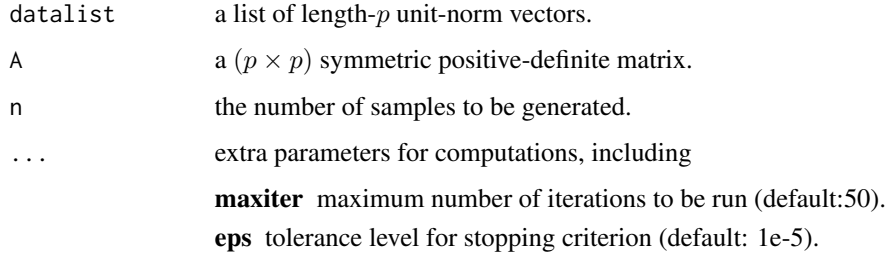

#### Value

dacg gives a vector of evaluated densities given samples. racg generates unit-norm vectors in  $\mathbb{R}^p$ wrapped in a list. mle.acg estimates the SPD matrix A.

# References

Tyler DE (1987). "Statistical analysis for the angular central Gaussian distribution on the sphere." *Biometrika*, 74(3), 579–589. ISSN 0006-3444, 1464-3510.

Mardia KV, Jupp PE (eds.) (1999). *Directional Statistics*, Wiley Series in Probability and Statistics. John Wiley \& Sons, Inc., Hoboken, NJ, USA. ISBN 978-0-470-31697-9 978-0-471-95333-3.

```
# -------------------------------------------------------------------
# Example with Angular Central Gaussian Distribution
#
# Given a fixed A, generate samples and estimate A via ML.
# -------------------------------------------------------------------
## GENERATE AND MLE in R^5
# Generate data
Atrue = diag(5) # true SPD matrix
sam1 = racg(50, Atrue) # random samples
sam2 = racg(100, Atrue)# MLE
Amle1 = mle.acg(sam1)
Amle2 = mle.acg(sam2)
# Visualize
opar <- par(no.readonly=TRUE)
par(mfrow=c(1,3), pty="s")
image(Atrue[,5:1], axes=FALSE, main="true SPD")
image(Amle1[,5:1], axes=FALSE, main="MLE with n=50")
image(Amle2[,5:1], axes=FALSE, main="MLE with n=100")
par(opar)
```
#### <span id="page-4-0"></span>Description

As of January 2006, there are 60 cities in the contiguous U.S. with population size larger than 300000. We extracted information of the cities from the data delivered by maps package. Variables coord and cartesian are two identical representations of locations, which can be mutually converted by [sphere.convert](#page-74-1).

#### Usage

data(cities)

#### Format

a named list containing

names a length-60 vector of city names.

coord a  $(60 \times 2)$  matrix of latitude and longitude.

cartesian a  $(60 \times 3)$  matrix of cartesian coordinates on the unit sphere.

population a length-60 vector of cities' populations.

# See Also

[wrap.sphere](#page-92-1)

```
## LOAD THE DATA AND WRAP AS RIEMOBJ
data(cities)
myriem = wrap.sphere(cities$cartesian)
```

```
## COMPUTE INTRINSIC/EXTRINSIC MEANS
intmean = as.vector(riem.mean(myriem, geometry="intrinsic")$mean)
extmean = as.vector(riem.mean(myriem, geometry="extrinsic")$mean)
```

```
## CONVERT TO GEOGRAPHIC COORDINATES (Lat/Lon)
geo.int = sphere.xyz2geo(intmean)
geo.ext = sphere.xyz2geo(extmean)
```
<span id="page-5-0"></span>

#### **Description**

This is 29 male and 30 female gorillas' skull landmark data where each individual is represented as 8-ad/landmarks in 2 dimensions. This is a re-arranged version of the data from shapes package.

#### Usage

data(gorilla)

# Format

a named list containing

**male** a 3d array of size  $(8 \times 2 \times 29)$ 

**female** a 3d array of size  $(8 \times 2 \times 30)$ 

# References

Dryden IL, Mardia KV (2016). *Statistical shape analysis with applications in R*, Wiley series in probability and statistics, Second edition edition. John Wiley \& Sons, Chichester, UK ; Hoboken, NJ. ISBN 978-1-119-07251-5 978-1-119-07250-8.

Reno PL, Meindl RS, McCollum MA, Lovejoy CO (2003). "Sexual dimorphism in Australopithecus afarensis was similar to that of modern humans." *Proceedings of the National Academy of Sciences*, 100(16):9404–9409.

#### See Also

[wrap.landmark](#page-86-1)

```
data(gorilla) \qquad # load the data
riem.female = wrap.landmark(gorilla$female) # wrap as RIEMOBJ
opar <- par(no.readonly=TRUE)
for (i in 1:30){
 if (i < 2){
   plot(riem.female$data[[i]], cex=0.5,
        xlim=c(-1,1)/2, ylim=c(-2,2)/5,
        main="30 female gorilla skull preshapes",
        xlab="dimension 1", ylab="dimension 2")
   lines(riem.female$data[[i]])
 } else {
   points(riem.female$data[[i]], cex=0.5)
   lines(riem.female$data[[i]])
 }
```

```
}
par(opar)
```
grassmann.optmacg *Estimation of Distribution Algorithm with MACG Distribution*

# Description

For a function  $f: Gr(k, p) \to \mathbf{R}$ , find the minimizer and the attained minimum value with estimation of distribution algorithm using MACG distribution.

# Usage

```
grassmann.optmacg(func, p, k, ...)
```
# Arguments

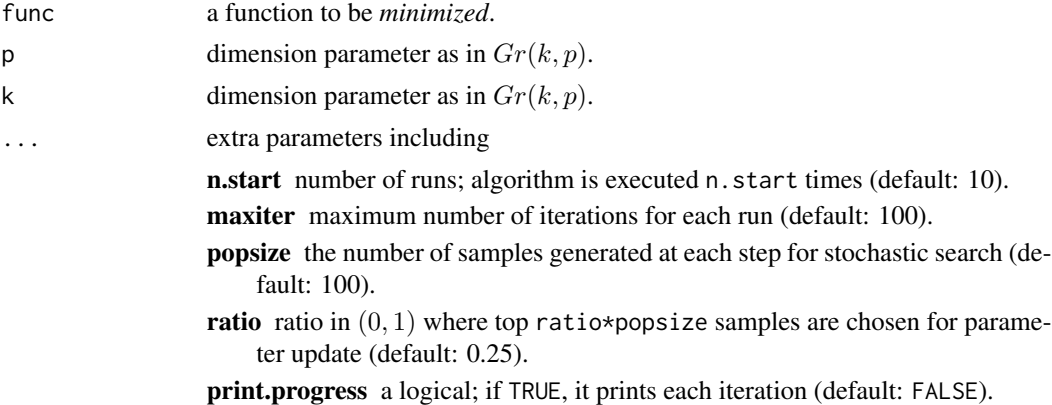

# Value

a named list containing:

cost minimized function value.

solution a  $(p \times k)$  matrix that attains the cost.

```
#-------------------------------------------------------------------
# Optimization for Eigen-Decomposition
#
# Given (5x5) covariance matrix S, eigendecomposition is can be
# considered as an optimization on Grassmann manifold. Here,
# we are trying to find top 3 eigenvalues and compare.
              #-------------------------------------------------------------------
```
<span id="page-7-0"></span>8 grassmann.runif

```
## PREPARE
A = cov(matrix(rnorm(100*5), ncol=5)) # define covariance
myfunc <- function(p){ # cost function to minimize
 return(sum(-diag(t(p)%*%A%*%p)))
}
## SOLVE THE OPTIMIZATION PROBLEM
Aout = grassmann.optmacg(myfunc, p=5, k=3, popsize=100, n.start=30)
## COMPUTE EIGENVALUES
# 1. USE SOLUTIONS TO THE ABOVE OPTIMIZATION
abase = Aout$solution
eig3sol = sort(diag(t(abase)%*%A%*%abase), decreasing=TRUE)
# 2. USE BASIC 'EIGEN' FUNCTION
eig3dec = sort(eigen(A)$values, decreasing=TRUE)[1:3]
## VISUALIZE
opar <- par(no.readonly=TRUE)
yran = c(min(min(eig3sol),min(eig3dec))*0.95,
        max(max(eig3sol),max(eig3dec))*1.05)
plot(1:3, eig3sol, type="b", col="red", pch=19, ylim=yran,
    xlab="index", ylab="eigenvalue", main="compare top 3 eigenvalues")
lines(1:3, eig3dec, type="b", col="blue", pch=19)
legend(1.55, max(yran), legend=c("optimization","decomposition"), col=c("red","blue"),
      lty=rep(1,2), pch=19)
par(opar)
```
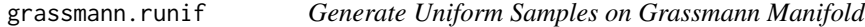

# Description

It generates *n* random samples from Grassmann manifold  $Gr(k, p)$ .

#### Usage

```
grassmann.runif(n, k, p, type = c("list", "array", "riemdata"))
```
#### Arguments

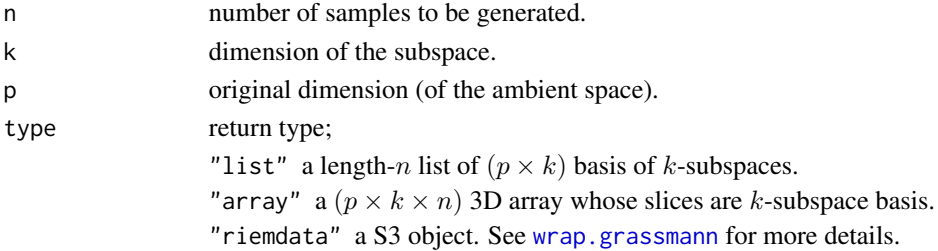

# <span id="page-8-0"></span>grassmann.utest 9

# Value

an object from one of the above by type option.

# References

Chikuse Y (2003). *Statistics on Special Manifolds*, volume 174 of *Lecture Notes in Statistics*. Springer New York, New York, NY. ISBN 978-0-387-00160-9 978-0-387-21540-2.

# See Also

[stiefel.runif](#page-80-1), [wrap.grassmann](#page-85-1)

# Examples

```
#-------------------------------------------------------------------
# Draw Samples on Grassmann Manifold
#-------------------------------------------------------------------
# Multiple Return Types with 3 Observations of 5-dim subspaces in R^10
dat.list = grassmann.runif(n=3, k=5, p=10, type="list")
dat.arr3 = grassmann.runif(n=3, k=5, p=10, type="array")
dat.riem = grassmann.runif(n=3, k=5, p=10, type="riemdata")
```
grassmann.utest *Test of Uniformity on Grassmann Manifold*

# Description

Given the data on Grassmann manifold  $Gr(k, p)$ , it tests whether the data is distributed uniformly.

# Usage

```
grassmann.utest(grobj, method = c("Bing", "BingM"))
```
# Arguments

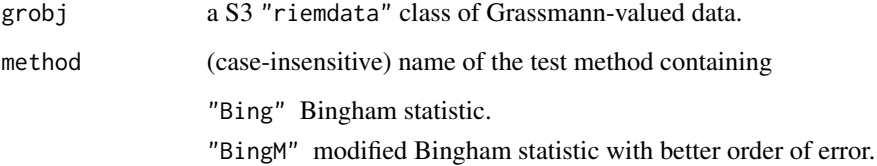

10 grassmann.utest

#### Value

a (list) object of S3 class htest containing:

statistic a test statistic.

**p.value** *p*-value under  $H_0$ .

alternative alternative hypothesis.

method name of the test.

data.name name(s) of provided sample data.

# References

Chikuse Y (2003). *Statistics on Special Manifolds*, volume 174 of *Lecture Notes in Statistics*. Springer New York, New York, NY. ISBN 978-0-387-00160-9 978-0-387-21540-2.

Mardia KV, Jupp PE (eds.) (1999). *Directional Statistics*, Wiley Series in Probability and Statistics. John Wiley \& Sons, Inc., Hoboken, NJ, USA. ISBN 978-0-470-31697-9 978-0-471-95333-3.

#### See Also

[wrap.grassmann](#page-85-1)

```
#-------------------------------------------------------------------
# Compare Bingham's original and modified versions of the test
#
# Test 1. sample uniformly from Gr(2,4)
# Test 2. use perturbed principal components from 'iris' data in R^4
# which is concentrated around a point to reject H0.
#-------------------------------------------------------------------
## Data Generation
# 1. uniform data
myobj1 = grassmann.runif(n=100, k=2, p=4)
# 2. perturbed principal components
data(iris)
irdat = list()for (n in 1:100){
   tmpdata = iris[1:50, 1:4] + matrix(rnorm(50*4, sd=0.5), ncol=4)irdat[[n]] = eigen(cov(tmpdata))$vectors[,1:2]
}
myobj2 = wrap.grassmann(irdat)
## Test 1 : uniform data
grassmann.utest(myobj1, method="Bing")
grassmann.utest(myobj1, method="BingM")
## Tests : iris data
grassmann.utest(myobj2, method="bINg") # method names are
grassmann.utest(myobj2, method="BiNgM") # CASE - INSENSITIVE !
```
<span id="page-10-0"></span>

# Description

This dataset contains 10 shapes of 4 subjects's left hands where each shape is represented by 56 landmark points. For each person, first six shapes are equally spaced sequence from maximally to minimally spread fingures. The rest are arbitrarily chosen with two constraints; (1) the palm should face the support and (2) the contour should contain no crossins.

#### Usage

data(hands)

# Format

a named list containing

**data** an  $(56 \times 2 \times 40)$  array of landmarks for 40 subjects.

person a length-40 vector of subject indices.

# References

Stegmann M, Gomez D (2002) "A Brief Introduction to Statistical Shape Analysis." *Informatics and Mathematical Modelling, Technical University of Denmark, DTU.*

# See Also

[wrap.landmark](#page-86-1)

```
## LOAD THE DATA
data(hands)
## VISUALIZE 6 HANDS OF PERSON 1
opar <- par(no.readonly=TRUE)
par(mfrow=c(2,3))
for (i in 1:6){
 xx = hands$data[,1,i]
 yy = hands$data[,2,i]
 plot(xx,yy,"b", cex=0.9)
}
par(opar)
```
#### <span id="page-11-0"></span>Description

For Stiefel and Grassmann manifolds  $St(r, p)$  and  $Gr(r, p)$ , the matrix variant of ACG distribution is known as Matrix Angular Central Gaussian (MACG) distribution  $MACG_{p,r}(\Sigma)$  with density

$$
f(X|\Sigma) = |\Sigma|^{-r/2} |X^\top \Sigma^{-1} X|^{-p/2}
$$

where  $\Sigma$  is a  $(p \times p)$  symmetric positive-definite matrix. Similar to vector-variate ACG case, we follow a convention that  $tr(\Sigma) = p$ .

#### Usage

```
dmacg(datalist, Sigma)
rmacg(n, r, Sigma)
```
mle.macg(datalist, ...)

#### Arguments

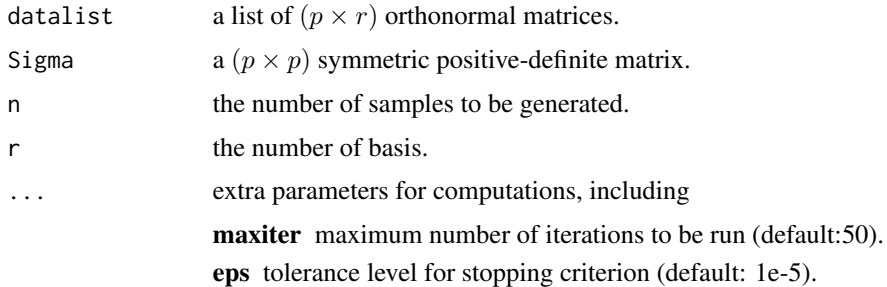

#### Value

dmacg gives a vector of evaluated densities given samples. rmacg generates  $(p \times r)$  orthonormal matrices wrapped in a list. mle.macg estimates the SPD matrix  $\Sigma$ .

# References

Chikuse Y (1990). "The matrix angular central Gaussian distribution." *Journal of Multivariate Analysis*, 33(2), 265–274. ISSN 0047259X.

Mardia KV, Jupp PE (eds.) (1999). *Directional Statistics*, Wiley Series in Probability and Statistics. John Wiley \& Sons, Inc., Hoboken, NJ, USA. ISBN 978-0-470-31697-9 978-0-471-95333-3.

Kent JT, Ganeiber AM, Mardia KV (2013). "A new method to simulate the Bingham and related distributions in directional data analysis with applications." *arXiv:1310.8110*.

# <span id="page-12-0"></span>mixspnorm 13

#### See Also

[acg](#page-2-1)

# Examples

```
# -------------------------------------------------------------------
# Example with Matrix Angular Central Gaussian Distribution
#
# Given a fixed Sigma, generate samples and estimate Sigma via ML.
# -------------------------------------------------------------------
## GENERATE AND MLE in St(2,5)/Gr(2,5)
# Generate data
Strue = diag(5) # true SPD matrix
sam1 = rmacg(n=50, r=2, Strue) # random samples
sam2 = rmacg(n=100, r=2, Strue) # random samples
# MLE
Smle1 = mle.macg(sam1)
Smle2 = mle.macg(sam2)
# Visualize
opar <- par(no.readonly=TRUE)
par(mfrow=c(1,3), pty="s")image(Strue[,5:1], axes=FALSE, main="true SPD")
image(Smle1[,5:1], axes=FALSE, main="MLE with n=50")
image(Smle2[,5:1], axes=FALSE, main="MLE with n=100")
par(opar)
```
<span id="page-12-1"></span>mixspnorm *Finite Mixture of Spherical Normal Distributions*

#### **Description**

For *n* observations on a  $(p - 1)$  sphere in  $\mathbb{R}^p$ , a finite mixture model is fitted whose components are spherical normal distributions via the following model

$$
f(x; \{w_k, \mu_k, \lambda_k\}_{k=1}^K) = \sum_{k=1}^K w_k S N(x; \mu_k, \lambda_k)
$$

with parameters  $w_k$ 's for component weights,  $\mu_k$ 's for component locations, and  $\lambda_k$ 's for component concentrations.

#### Usage

mixspnorm( data,  $k = 2,$ 

# 14 mixspnorm

```
same.lambda = FALSE,
  variants = c("soft", "hard", "stochastic"),
  ...
\lambda
```
# **Arguments**

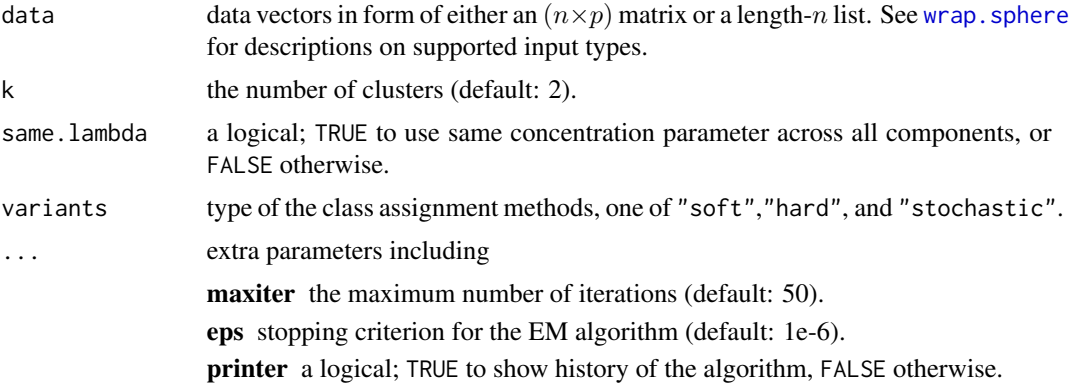

# Value

a named list of S3 class mixspnorm containing

cluster a length-n vector of class labels (from  $1 : k$ ).

loglkd log likelihood of the fitted model.

criteria a vector of information criteria.

parameters a list containing proportion, center, and concentration. See the section for more details.

**membership** an  $(n \times k)$  row-stochastic matrix of membership.

# Parameters of the fitted model

A fitted model is characterized by three parameters. For k-mixture model on a  $(p-1)$  sphere in  $\mathbb{R}^p$ , (1) proportion is a length-k vector of component weight that sums to 1, (2) center is an  $(k \times p)$ matrix whose rows are cluster centers, and  $(3)$  concentration is a length- $k$  vector of concentration parameters for each component.

```
# LOAD THE CITY DATA AND WRAP AS RIEMOBJ
data(cities)
locations = cities$cartesian
embed2 = array(0, c(60, 2))for (i in 1:60){
   embed2[i,] = sphere.xyz2geo(locations[i,])
}
```
#### <span id="page-14-0"></span>orbital and the contract of the contract of the contract of the contract of the contract of the contract of the contract of the contract of the contract of the contract of the contract of the contract of the contract of th

```
# FIT THE MODEL WITH DIFFERENT K's
k2 = mixspnorm(locations, k=2)
k3 = mixspnorm(locations, k=3)
k4 = mixspnorm(locations, k=4)# VISUALIZE
opar <- par(no.readonly=TRUE)
par(mfrow=c(1,3))
plot(embed2, col=k2$cluster, pch=19, main="K=2")
plot(embed2, col=k3$cluster, pch=19, main="K=3")
plot(embed2, col=k4$cluster, pch=19, main="K=4")
par(opar)
```
orbital *Data : Normal Vectors to the Orbital Planes of the 9 Planets*

# Description

The 9 planets in our solar system are evolving the sun via their own orbits. This data provides normal vector of the orbital planes. Normal vectors are unit-norm vectors, so that they are thought to reside on 2-dimensional sphere.

# Usage

data(orbital)

# Format

an  $(9 \times 3)$  matrix where each row is a normal vector for a planet.

#### See Also

[wrap.sphere](#page-92-1)

```
## LOAD THE DATA AND WRAP AS RIEMOBJ
data(orbital)
myorb = wrap.sphere(orbital)
```

```
## VISUALIZE
mds2d = riem.mds(myorb)$embed
opar <- par(no.readonly=TRUE)
plot(mds2d, main="9 Planets", pch=19, xlab="x", ylab="y")
par(opar)
```
<span id="page-15-0"></span>

# Description

Passiflora is a genus of about 550 species of flowering plants. This dataset contains 15 landmarks in 2 dimension of 3319 leaves of 40 species. Papers listed in the reference section analyzed the data and found 7 clusters.

# Usage

data(passiflora)

# Format

a named list containing

**data** a 3d array of size  $(15 \times 2 \times 3319)$ .

species a length-3319 vector of 40 species factors.

class a length-3319 vector of 7 cluster factors.

#### References

Chitwood DH, Otoni WC (2017). "Divergent leaf shapes among Passiflora species arise from a shared juvenile morphology." *Plant Direct*, 1(5), e00028. ISSN 24754455.

Chitwood DH, Otoni WC (2017). "Morphometric analysis of Passiflora leaves: the relationship between landmarks of the vasculature and elliptical Fourier descriptors of the blade." *GigaScience*, 6(1). ISSN 2047-217X.

# See Also

[wrap.landmark](#page-86-1)

```
data(passiflora) # load the data
riemobj = wrap.landmark(passiflora$data) # wrap as RIEMOBJ
pga2d = riem.pga(riemobj)$embed # embedding via PGA
opar <- par(no.readonly=TRUE) # visualize
plot(pga2d, col=passiflora$class, pch=19, cex=0.7,
    main="PGA Embedding of Passiflora Leaves",
    xlab="dimension 1", ylab="dimension 2")
par(opar)
```
<span id="page-16-0"></span>predict.m2skreg *Prediction for Manifold-to-Scalar Kernel Regression*

# Description

Given new observations  $X_1, X_2, \ldots, X_M \in \mathcal{M}$ , plug in the data with respect to the fitted model for prediction.

# Usage

```
## S3 method for class 'm2skreg'
predict(object, newdata, geometry = c("intrinsic", "extrinsic"), ...)
```
# Arguments

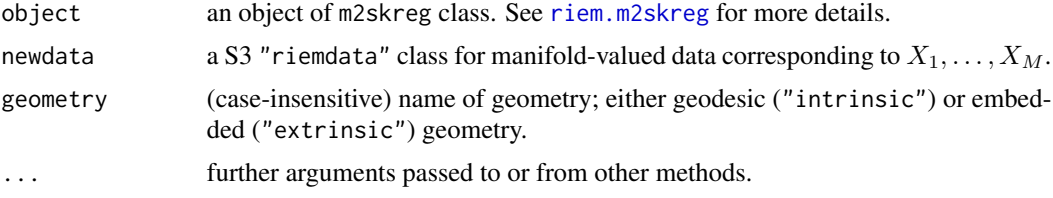

#### Value

a length-M vector of predictted values.

#### See Also

[riem.m2skreg](#page-42-1)

```
#-------------------------------------------------------------------
# Example on Sphere S^2
#
# X : equi-space points from (0,0,1) to (0,1,0)# y : sin(x) with perturbation
#
# Our goal is to check whether the predict function works well
# by comparing the originally predicted values vs. those of the same data.
#-------------------------------------------------------------------
# GENERATE DATA
npts = 100
nlev = 0.25thetas = seq(from=0, to=pi/2, length.out=npts)Xstack = cbind(rep(0,npts), sin(thetas), cos(thetas))
Xriem = wrap.sphere(Xstack)
```

```
ytrue = sin(seq(from=0, to=2*pi, length.out=npts))
ynoise = ytrue + rnorm(npts, sd=nlev)
# FIT & PREDICT
obj_fit = riem.m2skreg(Xriem, ynoise, bandwidth=0.01)
yval_fits = obj_fit$ypred
yval_pred = predict(obj_fit, Xriem)
# VISUALIZE
xgrd <- 1:npts
opar <- par(no.readonly=TRUE)
par(mfrow=c(1,2))
plot(xgrd, yval_fits, pch=19, cex=0.5, "b", xlab="", ylim=c(-2,2), main="original fit")
lines(xgrd, ytrue, col="red", lwd=1.5)
plot(xgrd, yval_pred, pch=19, cex=0.5, "b", xlab="", ylim=c(-2,2), main="from 'predict'")
lines(xgrd, ytrue, col="red", lwd=1.5)
par(opar)
```
predict.mixspnorm *S3 Method for Prediction upon Fitted 'mixspnorm' Model*

#### Description

Given new data with the fitted mixture of spherical normals on a sphere, predict the class labels for the newly provided data according to the fitted model.

#### Usage

```
## S3 method for class 'mixspnorm'
predict(object, newdata, ...)
```
# Arguments

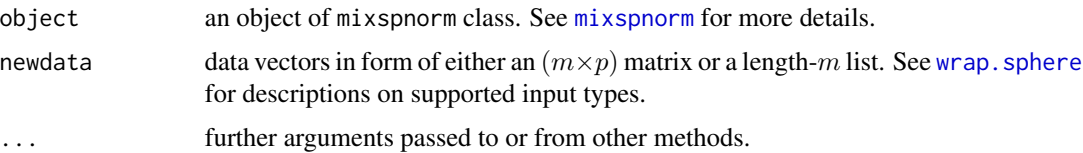

# Value

a length-m vector of class labels.

# See Also

[mixspnorm](#page-12-1)

<span id="page-17-0"></span>

#### <span id="page-18-0"></span>riem.clrq and the contract of the contract of the contract of the contract of the contract of the contract of the contract of the contract of the contract of the contract of the contract of the contract of the contract of

# Examples

```
# LOAD THE CITY DATA AND WRAP AS RIEMOBJ
data(cities)
locations = cities$cartesian
embed2 = array(0, c(60, 2))for (i in 1:60){
  embed2[i,] = sphere.xyz2geo(locations[i,])
}
# FIT THE MODEL K=3
k3fit = mixspnorm(locations, k=3)
k3fitlab = k3fit$cluster
# PREDICT THE CLASS LABEL WITH THE SAME DATA
k3predict = predict(k3fit, locations)
# VISUALIZE
opar <- par(no.readonly=TRUE)
par(mfrow=c(1,2))
plot(embed2, col=k3fitlab, pch=19, main="fitted")
plot(embed2, col=k3predict, pch=19, main="predicted")
par(opar)
```
riem.clrq *Competitive Learning Riemannian Quantization*

# Description

Given N observations  $X_1, X_2, \ldots, X_N \in \mathcal{M}$ , perform clustering via Competitive Learning Riemannian Quantization (CLRQ). Originally, the algorithm is designed for finding voronoi cells that are used in domain quantization. Given the discrete measure of data, centers of the cells play a role of cluster centers and data are labeled accordingly based on the distance to voronoi centers. For an iterative update of centers, gradient descent algorithm adapted for the Riemannian manifold setting is used with the gain factor sequence

$$
\gamma_t = \frac{a}{1 + b\sqrt{t}}
$$

where two parameters  $a, b$  are represented by par.a and par.b. For initialization, we provide k-means++ and random seeding options as in k-means.

#### Usage

```
riem.clrq(riemobj, k = 2, init = c("plus", "random"), gain.a = 1, gain.b = 1)
```
# Arguments

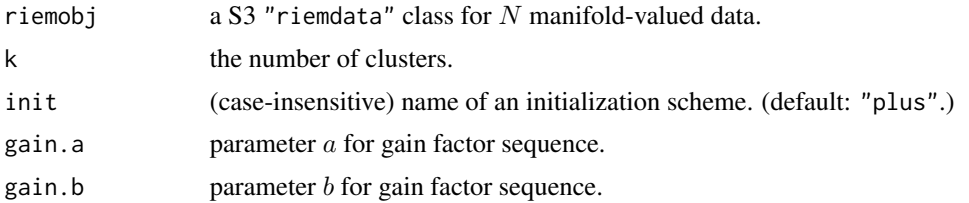

# Value

a named list containing

centers a 3d array where each slice along 3rd dimension is a matrix representation of class centers. cluster a length- $N$  vector of class labels (from  $1 : k$ ).

# References

Le Brigant A, Puechmorel S (2019). "Quantization and clustering on Riemannian manifolds with an application to air traffic analysis." *Journal of Multivariate Analysis*, 173, 685–703. ISSN 0047259X.

Bonnabel S (2013). "Stochastic Gradient Descent on Riemannian Manifolds." *IEEE Transactions on Automatic Control*, 58(9), 2217–2229. ISSN 0018-9286, 1558-2523.

#### See Also

[riem.kmeans](#page-32-1)

```
#-------------------------------------------------------------------
# Example on Sphere : a dataset with three types
#
# class 1 : 10 perturbed data points near (1,0,0) on S^2 in R^3
# class 2 : 10 perturbed data points near (0,1,0) on S<sup>2</sup> in R<sup>2</sup>3
# class 3 : 10 perturbed data points near (0,0,1) on S^2 in R^3
#-------------------------------------------------------------------
## GENERATE DATA
mydata = list()for (i in 1:10){
  tgt = c(1, stats::rnorm(2, sd=0.1))mydata[[i]] = tgt/sqrt(sum(tgt^2))
}
for (i in 11:20){
  tgt = c(rnorm(1, sd=0.1), 1, rnorm(1, sd=0.1))mydata[[i]] = tgt/sqrt(sum(tgt^2))
}
for (i in 21:30){
  tgt = c(stats::rnorm(2, sd=0.1), 1)mydata[[i]] = tgt/sqrt(sum(tgt^2))
}
```
# <span id="page-20-0"></span>riem.coreset18B 21

```
myriem = wrap.sphere(mydata)
mylabs = rep(c(1, 2, 3), each=10)## CLRQ WITH K=2,3,4
clust2 = riem.clrq(myriem, k=2)
clust3 = riem.clrq(myriem, k=3)
clust4 = riem.clrq(myriem, k=4)
## MDS FOR VISUALIZATION
mds2d = riem.mds(myriem, ndim=2)$embed
## VISUALIZE
opar <- par(no.readonly=TRUE)
par(mfrow=c(2,2), pty="s")
plot(mds2d, pch=19, main="true label", col=mylabs)
plot(mds2d, pch=19, main="K=2", col=clust2$cluster)
plot(mds2d, pch=19, main="K=3", col=clust3$cluster)
plot(mds2d, pch=19, main="K=4", col=clust4$cluster)
par(opar)
```
<span id="page-20-1"></span>riem.coreset18B *Build Lightweight Coreset*

# Description

Given manifold-valued data  $X_1, X_2, \ldots, X_N \in \mathcal{M}$ , this algorithm finds the coreset of size M that can be considered as a compressed representation according to the lightweight coreset construction scheme proposed by the reference below.

# Usage

```
riem.coreset18B(
  riemobj,
 M = length(riemobj$data)/2,
  geometry = c("intrinsic", "extrinsic"),
  ...
)
```
# Arguments

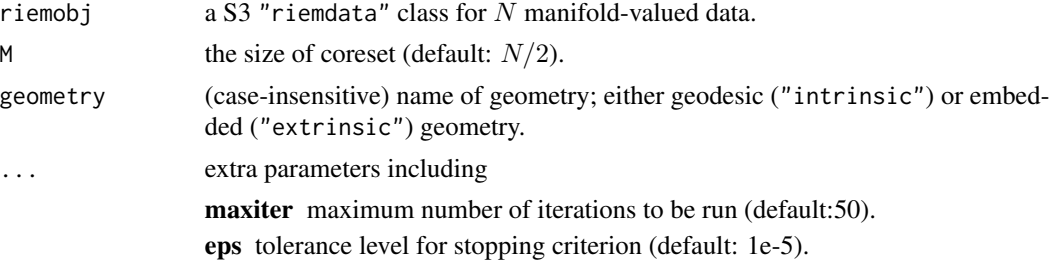

#### Value

a named list containing

coreid a length- $M$  index vector of the coreset.

weight a length-M vector of weights for each element.

# References

Bachem O, Lucic M, Krause A (2018). "Scalable k -Means Clustering via Lightweight Coresets." In *Proceedings of the 24th ACM SIGKDD International Conference on Knowledge Discovery \& Data Mining*, 1119–1127. ISBN 978-1-4503-5552-0.

```
#-------------------------------------------------------------------
# Example on Sphere : a dataset with three types
#
# * 10 perturbed data points near (1,0,0) on S^2 in R^3
# * 10 perturbed data points near (0,1,0) on S^2 in R^3
# * 10 perturbed data points near (0,0,1) on S^2 in R^3
#-------------------------------------------------------------------
## GENERATE DATA
mydata = list()for (i in 1:10){
  tgt = c(1, stats::rnorm(2, sd=0.1))mydata[[i]] = tgt/sqrt(sum(tgt^2))
}
for (i in 11:20){
  tgt = c(rnorm(1, sd=0.1), 1, rnorm(1, sd=0.1))mydata[[i]] = tgt/sqrt(sum(tgt^2))
}
for (i in 21:30){
  tgt = c(stat::rnorm(2, sd=0.1), 1)mydata[[i]] = tf/sqrt(sum(tgt^2))}
myriem = wrap.sphere(mydata)
## MDS FOR VISUALIZATION
embed2 = riem.mds(myriem, ndim=2)$embed
## FIND CORESET OF SIZES 3, 6, 9
core1 = riem.coreset18B(myriem, M=3)
core2 = riem.coreset18B(myriem, M=6)
core3 = riem.coreset18B(myriem, M=9)
coll = rep(1,30); col1[core1$coreid] = 2col2 = rep(1,30); col2[core2$coreid] = 2col3 = rep(1,30); col3[core3$coreid] = 2## VISUALIZE
opar <- par(no.readonly=TRUE)
par(mfrow=c(1,3), pty="s")
```

```
plot(embed2, pch=19, col=col1, main="coreset size=3")
plot(embed2, pch=19, col=col2, main="coreset size=6")
plot(embed2, pch=19, col=col3, main="coreset size=9")
par(opar)
```
riem.distlp *Distance between Two Curves on Manifolds*

# Description

Given two curves  $\gamma_1, \gamma_2 : I \to M$ , we are interested in measuring the discrepancy of two curves. Usually, data are given as discrete observations so we are offering several methods to perform the task. See the section below for detailed description.

#### Usage

```
riem.distlp(
  riemobj1,
  riemobj2,
  vect = NULL,geometry = c("intrinsic", "extrinsic"),
  ...
\mathcal{E}
```
# Arguments

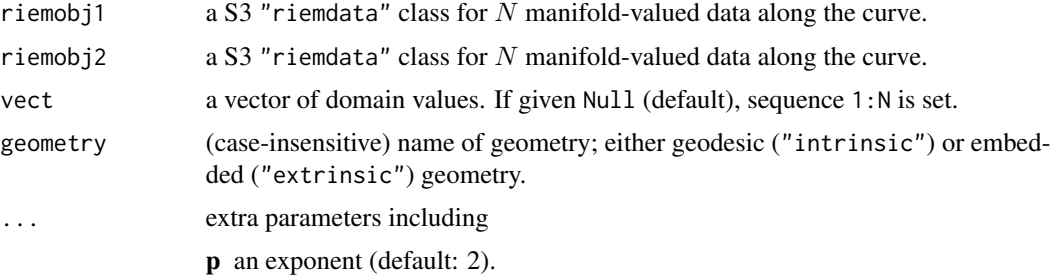

# Value

the distance value.

# Default Method

Trapezoidal Approximation Assume  $\gamma_1(t_i) = X_i$  and  $\gamma_2(t_i) = Y_i$  for  $i = 1, 2, ..., N$ . In the Euclidean space,  $L_p$  distance between two scalar-valued functions is defined as

$$
L_p^p(\gamma_1(x), \gamma_2(x) = \int_{\mathcal{X}} |\gamma_1(x) - \gamma_2(x)|^p dx
$$

<span id="page-23-0"></span>. We extend this approach to manifold-valued curves

$$
L_p^p(\gamma_1(t), \gamma_2(t)) = \int_{t \in I} d^p(\gamma_1(t), \gamma_2(t)) dt
$$

where  $d(\cdot, \cdot)$  is an intrinsic/extrinsic distance on manifolds. With the given representations, the above integral is approximated using trapezoidal rule.

# Examples

```
#-------------------------------------------------------------------
# Curves on Sphere
#
# curve1 : y = 0.5 * cos(x) on the tangent space at (0,0,1)# curve2 : y = 0.5 \times cos(x) on the tangent space at (0,0,1)# curve3 : y = 0.5*sin(x) on the tangent space at (0,0,1)#
# * distance between curve1 & curve2 should be close to 0.
# * distance between curve1 & curve3 should be large.
#-------------------------------------------------------------------
## GENERATION
vecx = seq(from=-0.9, to=0.9, length.out=50)vecy1 = 0.5 * cos(vecx) + rnorm(50, sd=0.05)vecy2 = 0.5 * cos(vecx) + rnorm(50, sd=0.05)vecy3 = 0.5*sin(vecx) + rnorm(50, sd=0.05)## WRAP AS RIEMOBJ
mat1 = \text{cbind}(vecx, vec1, 1); mat1 = mat1/sqrt(rowSums(max1^2))mat2 = cbind(vecx, vecy2, 1); mat2 = mat2/sqrt(rowSums(mat2^2))
mat3 = cbind(vecx, vecy3, 1); mat3 = mat3/sqrt(rowSums(mat3^2))
rcurve1 = wrap.sphere(mat1)
rcurve2 = wrap.sphere(mat2)
rcurve3 = wrap.sphere(mat3)
## COMPUTE DISTANCES
riem.distlp(rcurve1, rcurve2, vect=vecx)
riem.distlp(rcurve1, rcurve3, vect=vecx)
```
riem.dtw *Dynamic Time Warping Distance*

#### Description

Given two time series - a query  $X = (X_1, X_2, \ldots, X_N)$  and a reference  $Y = (Y_1, Y_2, \ldots, Y_M)$ , riem.dtw computes the most basic version of Dynamic Time Warping (DTW) distance between two series using a symmetric step pattern, meaning no window constraints and others at all. Although the scope of DTW in Euclidean space-valued objects is rich, it is scarce for manifold-valued curves. If you are interested in the topic, we refer to **dtw** package.

#### riem.dtw 25

# Usage

```
riem.dtw(riemobj1, riemobj2, geometry = c("intrinsic", "extrinsic"))
```
#### Arguments

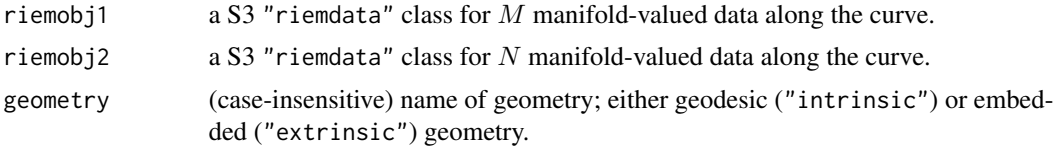

#### Value

the distance value.

# See Also

[dtw](#page-0-0)

```
#-------------------------------------------------------------------
# Curves on Sphere
#
# curve1 : y = 0.5 * cos(x) on the tangent space at (0,0,1)# curve2 : y = 0.5 \times \sin(x) on the tangent space at (0,0,1)#
# we will generate two sets for curves of different sizes.
#-------------------------------------------------------------------
## GENERATION
clist = list()for (i in 1:10){ # curve type 1
 vecx = seq(from=-0.9, to=0.9, length.out=sample(10:50, 1))
 vecy = 0.5 * cos(vecx) + rnorm(length(vecx), sd=0.1)mats = cbind(vecx, vecy, 1)
 clist[[i]] = wrap.sphere(mats/sqrt(rowSums(mats^2)))
}
for (i in 1:10){ # curve type 2
 vecx = seq(from=-0.9, to=0.9, length.out=sample(10:50, 1))
 vecy = 0.5*sin(vec) + rnorm(length(vec)), sd=0.1)
 mats = cbind(vecx, vecy, 1)
 clist[[i+10]] = wrap.sphere(mats/sqrt(rowSums(mats^2)))
}
## COMPUTE DISTANCES
outint = array(0, c(20, 20))outer = array(0, c(20, 20))for (i in 1:19){
 for (j in 2:20){
   outint[i,j] <- outint[j,i] <- riem.dtw(clist[[i]], clist[[j]],
                                          geometry="intrinsic")
```
#### <span id="page-25-0"></span>26 riem.fanova

```
outext[i,j] <- outext[j,i] <- riem.dtw(clist[[i]], clist[[j]],
                                           geometry="extrinsic")
 }
}
## VISUALIZE
opar <- par(no.readonly=TRUE)
par(mfrow=c(1,2), pty="s")
image(outint[,20:1], axes=FALSE, main="intrinsic DTW Distance")
image(outext[,20:1], axes=FALSE, main="extrinsic DTW Distance")
par(opar)
```
#### riem.fanova *Fréchet Analysis of Variance*

#### Description

Given sets of manifold-valued data  $X_{1:n_1}^{(1)}, X_{1:n_2}^{(2)}, \ldots, X_{1:n_m}^{(m)}$ , performs analysis of variance to test equality of distributions. This means, small p-value implies that at least one of the equalities does not hold.

#### Usage

```
riem.fanova(..., maxiter = 50,eps = 1e-05)riem.fanovaP(\ldots, \text{maxiter} = 50, \text{eps} = 1e-05, \text{nperm} = 99)
```
#### Arguments

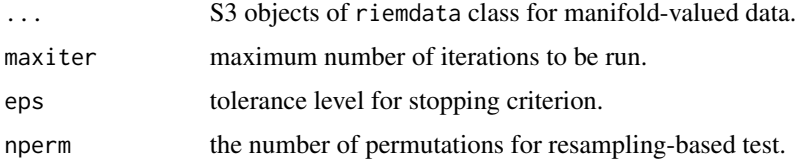

### Value

a (list) object of S3 class htest containing:

statistic a test statistic.

**p.value** *p*-value under  $H_0$ .

alternative alternative hypothesis.

method name of the test.

data.name name(s) of provided sample data.

#### <span id="page-26-0"></span>riem.hclust 27

#### References

Dubey P, Müller H (2019). "Fréchet analysis of variance for random objects." *Biometrika*, 106(4), 803–821. ISSN 0006-3444, 1464-3510.

#### Examples

```
#-------------------------------------------------------------------
# Example on Sphere : Uniform Samples
#
# Each of 4 classes consists of 20 uniform samples from uniform
# density on 2-dimensional sphere S^2 in R^3.
#-------------------------------------------------------------------
## PREPARE DATA OF 4 CLASSES
ndata = 200class1 = list()
class2 = list()class3 = list()class4 = list()for (i in 1:ndata){
 tmpxy = matrix(rnorm(4*2, sd=0.1), ncol=2)tmpz = rep(1,4)tmp3d = cbind(tmpxy, tmpz)
 tmp = tmp3d/sqrt(rowSums(tmp3d^2))
 class1[[i]] = tmp[1,]class2[[i]] = tmp[2,]class3[[i]] = tmp[3,]class4[[i]] = tmp[4,]}
obj1 = wrap.sphere(class1)
obj2 = wrap.sphere(class2)
obj3 = wrap.sphere(class3)obj4 = wrap.sphere(class4)
## RUN THE ASYMPTOTIC TEST
riem.fanova(obj1, obj2, obj3, obj4)
## RUN THE PERMUTATION TEST WITH MANY PERMUTATIONS
riem.fanovaP(obj1, obj2, obj3, obj4, nperm=999)
```
riem.hclust *Hierarchical Agglomerative Clustering*

# Description

Given N observations  $X_1, X_2, \ldots, X_M \in \mathcal{M}$ , perform hierarchical agglomerative clustering with fastcluster package's implementation.

# Usage

```
riem.hclust(
 riemobj,
  geometry = c("intrinsic", "extrinsic"),
 method = c("single", "complete", "average", "mcquitty", "ward.D", "ward.D2",
    "centroid", "median"),
 members = NULL
)
```
# Arguments

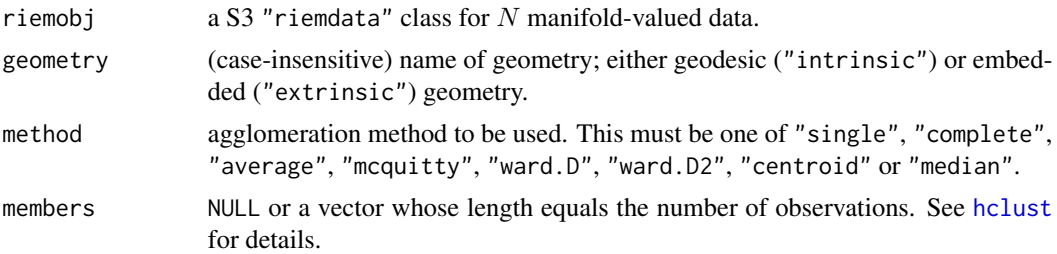

# Value

an object of class hclust. See [hclust](#page-0-0) for details.

# See Also

[hclust](#page-0-0)

```
#-------------------------------------------------------------------
# Example on Sphere : a dataset with three types
#
# class 1 : 10 perturbed data points near (1,0,0) on S^2 in R^3
# class 2 : 10 perturbed data points near (0,1,0) on S<sup>2</sup> in R<sup>2</sup>3
# class 3 : 10 perturbed data points near (0,0,1) on S^2 in R<sup>o</sup>3
#-------------------------------------------------------------------
## GENERATE DATA
mydata = list()for (i in 1:10){
  tgt = c(1, stats::rnorm(2, sd=0.1))mydata[[i]] = tgt/sqrt(sum(tgt^2))
}
for (i in 11:20){
  tgt = c(rnorm(1, sd=0.1), 1, rnorm(1, sd=0.1))mydata[[i]] = tgt/sqrt(sum(tgt^2))
}
for (i in 21:30){
  tgt = c(stats::rnorm(2, sd=0.1), 1)mydata[[i]] = tgt/sqrt(sum(tgt^2))
}
```
# <span id="page-28-0"></span>riem.interp 29

```
myriem = wrap.sphere(mydata)
## COMPUTE SINGLE AND COMPLETE LINKAGE
hc.sing <- riem.hclust(myriem, method="single")
hc.comp <- riem.hclust(myriem, method="complete")
## VISUALIZE
opar <- par(no.readonly=TRUE)
par(mfrow=c(1,2))
plot(hc.sing, main="single linkage")
plot(hc.comp, main="complete linkage")
par(opar)
```
riem.interp *Geodesic Interpolation*

# Description

Given 2 observations  $X_1, X_2 \in \mathcal{M}$ , find the interpolated point of a geodesic  $\gamma(t)$  for  $t \in (0,1)$ which assumes two endpoints  $\gamma(0) = X_1$  and  $\gamma(1) = X_2$ .

# Usage

```
riem.interp(riemobj, t = 0.5, geometry = c("intrinsic", "extrinsic"))
```
#### Arguments

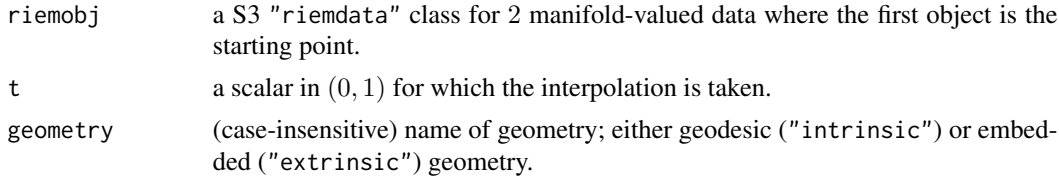

#### Value

an interpolated object in matrix representation on M.

```
#-------------------------------------------------------------------
# Geodesic Interpolation between (1,0) and (0,1) in S^1
#-------------------------------------------------------------------
## PREPARE DATA
sp.start = c(1,0)sp.end = c(0,1)sp.data = wrap.sphere(rbind(sp.start, sp.end))
## FIND THE INTERPOLATED POINT AT "t=0.25"
```
# <span id="page-29-0"></span>30 riem.interps

```
mid.int = as.vector(riem.interp(sp.data, t=0.25, geometry="intrinsic"))
mid.ext = as.vector(riem.interp(sp.data, t=0.25, geometry="extrinsic"))
## VISUALIZE
# Prepare Lines and Points
thetas = seq(from=0, to=pi/2, length.out=100)
quarter = cbind(cos(thetas), sin(thetas))
pic.pts = rbind(sp.start, mid.int, mid.ext, sp.end)
pic.col = c("black","red","green","black")
# Draw
opar <- par(no.readonly=TRUE)
par(pty="s")
plot(quarter, main="two interpolated points at t=0.25",
     xlab="x", ylab="y", type="l")
points(pic.pts, col=pic.col, pch=19)
text(mid.int[1]-0.1, mid.int[2], "intrinsic", col="red")
text(mid.ext[1]-0.1, mid.ext[2], "extrinsic", col="green")
par(opar)
```
riem.interps *Geodesic Interpolation of Multiple Points*

# Description

Given 2 observations  $X_1, X_2 \in \mathcal{M}$ , find the interpolated points of a geodesic  $\gamma(t)$  for  $t \in (0,1)$ which assumes two endpoints  $\gamma(0) = X_1$  and  $\gamma(1) = X_2$ .

# Usage

```
riem.interps(
  riemobj,
  vect = c(0.25, 0.5, 0.75),
  geometry = c("intrinsic", "extrinsic")
\lambda
```
#### Arguments

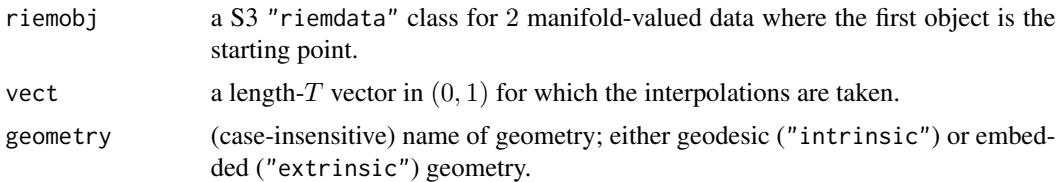

## Value

a 3d array where T slices along 3rd dimension are interpolated objects in matrix representation.

# <span id="page-30-0"></span>riem.isomap 31

```
#-------------------------------------------------------------------
# Geodesic Interpolation between (1,0) and (0,1) in S^1
#-------------------------------------------------------------------
## PREPARE DATA
sp.start = c(1, 0)sp.end = c(0,1)sp.data = wrap.sphere(rbind(sp.start, sp.end))
## FIND THE INTERPOLATED POINT AT FOR t=0.1, 0.2, ..., 0.9.
myvect = seq(from=0.1, to=0.9, by=0.1)geo.int = riem.interps(sp.data, vect=myvect, geometry="intrinsic")
geo.ext = riem.interps(sp.data, vect=myvect, geometry="extrinsic")
geo.int = matrix(geo.int, byrow=TRUE, ncol=2) # re-arrange for plotting
geo.ext = matrix(geo.ext, byrow=TRUE, ncol=2)
## VISUALIZE
# Prepare Lines and Points
thetas = seq(from=0, to=pi/2, length.out=100)
quarter = cbind(cos(thetas), sin(thetas))
pts.int = rbind(sp.start, geo.int, sp.end)
pts.ext = rbind(sp.start, geo.ext, sp.end)
col.int = c("black", rep("red",9), "black")
col.ext = c("black", rep("blue",9), "black")
# Draw
opar <- par(no.readonly=TRUE)
par(mfrow=c(1,2), pty="s")plot(quarter, main="intrinsic interpolation", # intrinsic geodesic
     xlab="x", ylab="y", type="l")
points(pts.int, col=col.int, pch=19)
for (i in 1:9){
  text(geo.int[i,1]*0.9, geo.int[i,2]*0.9,
       paste0(round(i/10,2)), col="red")
}
plot(quarter, main="extrinsic interpolation", # intrinsic geodesic
     xlab="x", ylab="y", type="l")
points(pts.ext, col=col.ext, pch=19)
for (i in 1:9){
  text(geo.ext[i,1]*0.9, geo.ext[i,2]*0.9,
       paste0(round(i/10,2)), col="blue")
}
par(opar)
```
# **Description**

ISOMAP - isometric feature mapping - is a dimensionality reduction method to apply classical multidimensional scaling to the geodesic distance that is computed on a weighted nearest neighborhood graph. Nearest neighbor is defined by  $k$ -NN where two observations are said to be connected when they are mutually included in each other's nearest neighbor. Note that it is possible for geodesic distances to be Inf when nearest neighbor graph construction incurs separate connected components. When an extra parameter padding=TRUE, infinite distances are replaced by 2 times the maximal finite geodesic distance.

#### Usage

```
riem.isomap(
  riemobj,
  ndim = 2,
  nmbd = 5.
  geometry = c("intrinsic", "extrinsic"),
  ...
\mathcal{E}
```
# Arguments

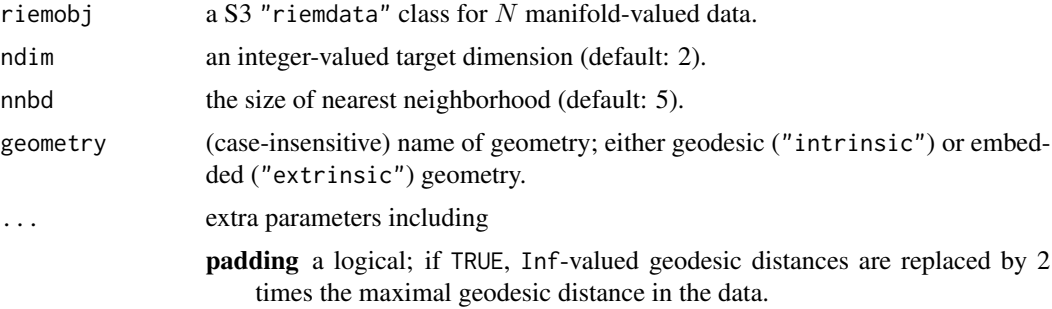

# Value

a named list containing

embed an  $(N \times ndim)$  matrix whose rows are embedded observations.

#### References

Silva VD, Tenenbaum JB (2003). "Global Versus Local Methods in Nonlinear Dimensionality Reduction." In Becker S, Thrun S, Obermayer K (eds.), *Advances in Neural Information Processing Systems 15*, 721–728. MIT Press.

# Examples

#------------------------------------------------------------------- # Example on Sphere : a dataset with three types # # 10 perturbed data points near  $(1,0,0)$  on  $S^2$  in R<sup>^3</sup>

```
# 10 perturbed data points near (0,1,0) on S^2 in R^3
# 10 perturbed data points near (0,0,1) on S^2 in R^3
#-------------------------------------------------------------------
## GENERATE DATA
mydata = list()for (i in 1:10){
  tgt = c(1, stats::rnorm(2, sd=0.1))mydata[[i]] = tgt/sqrt(sum(tgt^2))
}
for (i in 11:20){
  tgt = c(rnorm(1,sd=0.1),1,rnorm(1,sd=0.1))
  mydata[[i]] = tgt/sqrt(sum(tgt^2))
}
for (i in 21:30){
  tgt = c(stats::rnorm(2, sd=0.1), 1)mydata[[i]] = tgt/sqrt(sum(tgt^2))
}
myriem = wrap.sphere(mydata)
mylabs = rep(c(1, 2, 3), each=10)## MDS AND ISOMAP WITH DIFFERENT NEIGHBORHOOD SIZE
mdss = riem.mds(myriem)$embed
iso1 = riem.isomap(myriem, nnbd=5)$embed
iso2 = riem.isomap(myriem, nnbd=10)$embed
## VISUALIZE
opar = par(no.readonly=TRUE)
par(mfrow=c(1,3), pty="s")
plot(mdss, col=mylabs, pch=19, main="MDS")
plot(iso1, col=mylabs, pch=19, main="ISOMAP:nnbd=5")
plot(iso2, col=mylabs, pch=19, main="ISOMAP:nnbd=10")
par(opar)
```
<span id="page-32-1"></span>riem.kmeans *K-Means Clustering*

# Description

Given N observations  $X_1, X_2, \ldots, X_N \in \mathcal{M}$ , perform k-means clustering by minimizing withincluster sum of squares (WCSS). Since the problem is NP-hard and sensitive to the initialization, we provide an option with multiple starts and return the best result with respect to WCSS.

#### Usage

```
riem.kmeans(riemobj, k = 2, geometry = c("intrinsic", "extrinsic"), ...)
```
#### **Arguments**

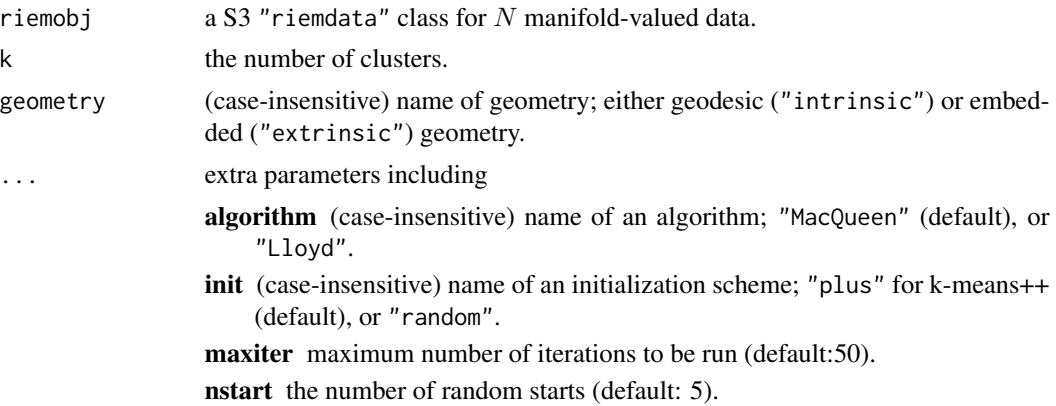

#### Value

a named list containing

cluster a length- $N$  vector of class labels (from  $1 : k$ ).

means a 3d array where each slice along 3rd dimension is a matrix representation of class mean. score within-cluster sum of squares (WCSS).

# References

Lloyd S (1982). "Least squares quantization in PCM." *IEEE Transactions on Information Theory*, 28(2), 129–137. ISSN 0018-9448.

MacQueen J (1967). "Some methods for classification and analysis of multivariate observations." In *Proceedings of the fifth berkeley symposium on mathematical statistics and probability, volume 1: Statistics*, 281–297.

#### See Also

[riem.kmeanspp](#page-36-1)

```
#-------------------------------------------------------------------
# Example on Sphere : a dataset with three types
#
# class 1 : 10 perturbed data points near (1,0,0) on S^2 in R^3
# class 2 : 10 perturbed data points near (0,1,0) on S^2 in R^3
# class 3 : 10 perturbed data points near (0,0,1) on S^2 in R<sup>^3</sup>
#-------------------------------------------------------------------
## GENERATE DATA
mydata = list()for (i in 1:10){
  tgt = c(1, stats::rnorm(2, sd=0.1))mydata[[i]] = tgt/sqrt(sum(tgt^2))
}
```
# <span id="page-34-0"></span>riem.kmeans18B 35

```
for (i in 11:20){
  tgt = c(rnorm(1,sd=0.1),1,rnorm(1,sd=0.1))
  mydata[[i]] = tgt/sqrt(sum(tgt^2))
}
for (i in 21:30){
  tgt = c(stats::rnorm(2, sd=0.1), 1)mydata[[i]] = tgt/sqrt(sum(tgt^2))
}
myriem = wrap.sphere(mydata)
mylabs = rep(c(1, 2, 3), each=10)## K-MEANS WITH K=2,3,4
clust2 = riem.kmeans(myriem, k=2)
clust3 = riem.kmeans(myriem, k=3)
clust4 = riem.kmeans(myriem, k=4)
## MDS FOR VISUALIZATION
mds2d = riem.mds(myriem, ndim=2)$embed
## VISUALIZE
opar <- par(no.readonly=TRUE)
par(mfrow=c(2,2), pty="s")plot(mds2d, pch=19, main="true label", col=mylabs)
plot(mds2d, pch=19, main="K=2", col=clust2$cluster)
plot(mds2d, pch=19, main="K=3", col=clust3$cluster)
plot(mds2d, pch=19, main="K=4", col=clust4$cluster)
par(opar)
```
riem.kmeans18B *K-Means Clustering with Lightweight Coreset*

## Description

The modified version of lightweight coreset for scalable  $k$ -means computation is applied for manifoldvalued data  $X_1, X_2, \ldots, X_N \in \mathcal{M}$ . The smaller the set is, the faster the execution becomes with potentially larger quantization errors.

#### Usage

```
riem.kmeans18B(
  riemobj,
 k = 2,
 M = length(riemobj$data)/2,
 geometry = c("intrinsic", "extrinsic"),
  ...
)
```
#### **Arguments**

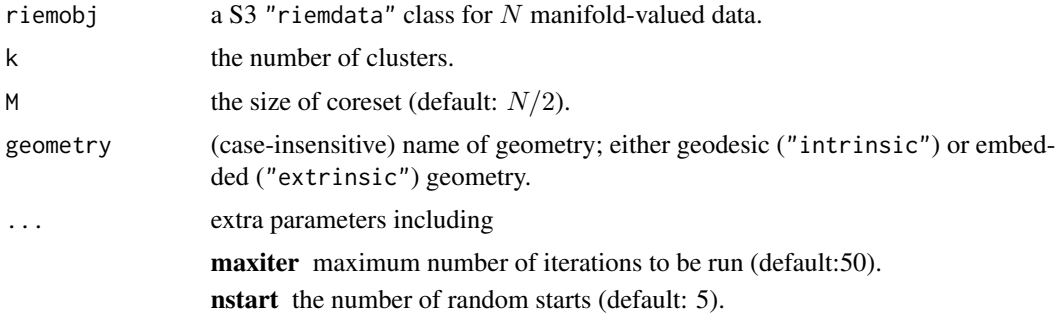

# Value

a named list containing

cluster a length- $N$  vector of class labels (from  $1 : k$ ).

means a 3d array where each slice along 3rd dimension is a matrix representation of class mean.

score within-cluster sum of squares (WCSS).

# References

Bachem O, Lucic M, Krause A (2018). "Scalable k -Means Clustering via Lightweight Coresets." In *Proceedings of the 24th ACM SIGKDD International Conference on Knowledge Discovery \& Data Mining*, 1119–1127. ISBN 978-1-4503-5552-0.

# See Also

[riem.coreset18B](#page-20-1)

```
#-------------------------------------------------------------------
# Example on Sphere : a dataset with three types
#
# class 1 : 10 perturbed data points near (1,0,0) on S^2 in R^3
# class 2 : 10 perturbed data points near (0,1,0) on S^2 in R^3
# class 3 : 10 perturbed data points near (0,0,1) on S^2 in R<sup>o</sup>3
#-------------------------------------------------------------------
## GENERATE DATA
mydata = list()for (i in 1:10){
  tgt = c(1, stats::rnorm(2, sd=0.1))mydata[[i]] = tgt/sqrt(sum(tgt^2))
}
for (i in 11:20){
  tgt = c(rnorm(1, sd=0.1), 1, rnorm(1, sd=0.1)mydata[[i]] = tgt/sqrt(sum(tgt^2))
}
for (i in 21:30){
```
```
tgt = c(stat::rnorm(2, sd=0.1), 1)mydata[[i]] = tgt/sqrt(sum(tgt^2))
}
myriem = wrap.sphere(mydata)
mylabs = rep(c(1, 2, 3), each=10)## TRY DIFFERENT SIZES OF CORESET WITH K=4 FIXED
core1 = riem.kmeans18B(myriem, k=3, M=5)
core2 = riem.kmeans18B(myriem, k=3, M=10)
core3 = riem.kmeans18B(myriem, k=3, M=15)
## MDS FOR VISUALIZATION
mds2d = riem.mds(myriem, ndim=2)$embed
## VISUALIZE
opar <- par(no.readonly=TRUE)
par(mfrow=c(2,2), pty="s")
plot(mds2d, pch=19, main="true label", col=mylabs)
plot(mds2d, pch=19, main="kmeans18B: M=5", col=core1$cluster)
plot(mds2d, pch=19, main="kmeans18B: M=10", col=core2$cluster)
plot(mds2d, pch=19, main="kmeans18B: M=15", col=core3$cluster)
par(opar)
```
riem.kmeanspp *K-Means++ Clustering*

# Description

Given N observations  $X_1, X_2, \ldots, X_N \in \mathcal{M}$ , perform k-means++ clustering algorithm using pairwise distances. The algorithm was originally designed as an efficient initialization method for k-means algorithm.

# Usage

riem.kmeanspp(riemobj, k = 2, geometry = c("intrinsic", "extrinsic"))

# Arguments

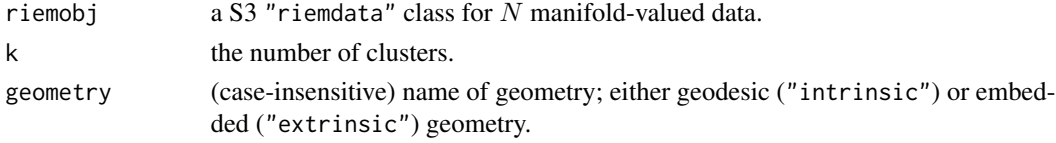

## Value

a named list containing

centers a length-k vector of sampled centers' indices. cluster a length- $N$  vector of class labels (from  $1 : k$ ).

## References

Arthur D, Vassilvitskii S (2007). "K-Means++: The advantages of careful seeding." In *Proceedings of the eighteenth annual ACM-SIAM symposium on discrete algorithms*, SODA '07, 1027–1035. ISBN 978-0-89871-624-5, Number of pages: 9 Place: New Orleans, Louisiana.

```
#-------------------------------------------------------------------
# Example on Sphere : a dataset with three types
#
# class 1 : 10 perturbed data points near (1,0,0) on S^2 in R^3
# class 2 : 10 perturbed data points near (0,1,0) on S^2 in R^3
# class 3 : 10 perturbed data points near (0,0,1) on S^2 in R^3
#-------------------------------------------------------------------
## GENERATE DATA
mydata = list()for (i in 1:10){
  tgt = c(1, stats::rnorm(2, sd=0.1))mydata[[i]] = tgt/sqrt(sum(tgt^2))
}
for (i in 11:20){
  tgt = c(rnorm(1,sd=0.1),1,rnorm(1,sd=0.1))
 mydata[[i]] = tgt/sqrt(sum(tgt^2))
}
for (i in 21:30){
  tgt = c(stats::rnorm(2, sd=0.1), 1)mydata[[i]] = tgt/sqrt(sum(tgt^2))}
myriem = wrap.sphere(mydata)
mylabs = rep(c(1, 2, 3), each=10)## K-MEANS++ WITH K=2,3,4
clust2 = riem.kmeanspp(myriem, k=2)
clust3 = riem.kmeanspp(myriem, k=3)
clust4 = riem.kmeansp(p(myriem, k=4))## MDS FOR VISUALIZATION
mds2d = riem.mds(myriem, ndim=2)$embed
## VISUALIZE
opar <- par(no.readonly=TRUE)
par(mfrow=c(2,2), pty="s")plot(mds2d, pch=19, main="true label", col=mylabs)
plot(mds2d, pch=19, main="K=2", col=clust2$cluster)
plot(mds2d, pch=19, main="K=3", col=clust3$cluster)
plot(mds2d, pch=19, main="K=4", col=clust4$cluster)
par(opar)
```
## Description

Given N observations  $X_1, X_2, \ldots, X_N \in \mathcal{M}$ , perform k-medoids clustering using pairwise distances.

# Usage

```
riem.kmedoids(riemobj, k = 2, geometry = c("intrinsic", "extrinsic"))
```
## Arguments

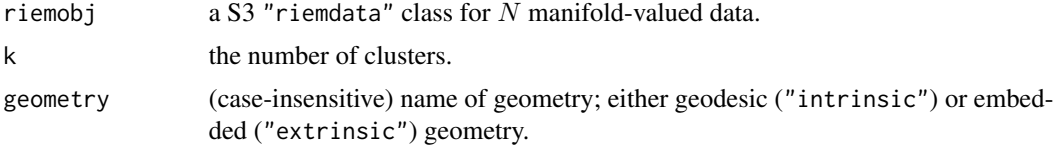

# Value

a named list containing

medoids a length- $k$  vector of medoids' indices.

cluster a length- $N$  vector of class labels (from  $1 : k$ ).

# See Also

[pam](#page-0-0)

```
#-------------------------------------------------------------------
# Example on Sphere : a dataset with three types
#
# class 1 : 10 perturbed data points near (1,0,0) on S^2 in R^3# class 2 : 10 perturbed data points near (0,1,0) on S^2 in R^3
# class 3 : 10 perturbed data points near (0,0,1) on S<sup>2</sup> in R<sup>2</sup>3
#-------------------------------------------------------------------
## GENERATE DATA
mydata = list()for (i in 1:10){
  tgt = c(1, stats::rnorm(2, sd=0.1))mydata[[i]] = tgt/sqrt(sum(tgt^2))
}
for (i in 11:20){
  tgt = c(rnorm(1, sd=0.1), 1, rnorm(1, sd=0.1)mydata[[i]] = tgt/sqrt(sum(tgt^2))
```

```
}
for (i in 21:30){
  tgt = c(stats::rnorm(2, sd=0.1), 1)mydata[[i]] = tgt/sqrt(sum(tgt^2))
}
myriem = wrap.sphere(mydata)
mylabs = rep(c(1, 2, 3), each=10)## K-MEDOIDS WITH K=2,3,4
clust2 = riem.kmedoids(myriem, k=2)
clust3 = riem.kmedoids(myriem, k=3)
clust4 = riem.kmedoids(myriem, k=4)
## MDS FOR VISUALIZATION
mds2d = riem.mds(myriem, ndim=2)$embed
## VISUALIZE
opar <- par(no.readonly=TRUE)
par(mfrow=c(2,2), pty="s")
plot(mds2d, pch=19, main="true label", col=mylabs)
plot(mds2d, pch=19, main="K=2", col=clust2$cluster)
plot(mds2d, pch=19, main="K=3", col=clust3$cluster)
plot(mds2d, pch=19, main="K=4", col=clust4$cluster)
par(opar)
```
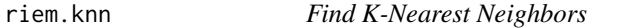

# Description

Given N observations  $X_1, X_2, \ldots, X_N \in \mathcal{M}$ , riem.knn constructs k-nearest neighbors.

# Usage

riem.knn(riemobj,  $k = 2$ , geometry = c("intrinsic", "extrinsic"))

# **Arguments**

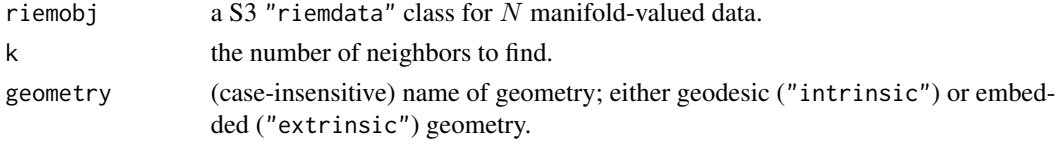

## Value

a named list containing

**nn.idx** an  $(N \times k)$  neighborhood index matrix.

**nn.dists** an  $(N \times k)$  distances from a point to its neighbors.

### riem.knn 41

```
#-------------------------------------------------------------------
# Example on Sphere : a dataset with three types
#
# * 10 perturbed data points near (1,0,0) on S^2 in R^3
# * 10 perturbed data points near (0,1,0) on S^2 in R^3
# * 10 perturbed data points near (0,0,1) on S^2 in R^3
#-------------------------------------------------------------------
## GENERATE DATA
mydata = list()for (i in 1:10){
  tgt = c(1, stats::rnorm(2, sd=0.1))mydata[[i]] = tgt/sqrt(sum(tgt^2))
}
for (i in 11:20){
  tgt = c(rnorm(1, sd=0.1), 1, rnorm(1, sd=0.1))mydata[[i]] = tgt/sqrt(sum(tgt^2))
}
for (i in 21:30){
  tgt = c(stats::rnorm(2, sd=0.1), 1)mydata[[i]] = tgt/sqrt(sum(tgt^2))
}
myriem = wrap.sphere(mydata)
mylabs = rep(c(2,3,4), each=10)## K-NN CONSTRUCTION WITH K=5 & K=10
knn1 = riem.knn(myriem, k=5)
knn2 = riem.knn(myriem, k=10)
## MDS FOR VISUALIZATION
embed2 = riem.mds(myriem, ndim=2)$embed
## VISUALIZE
opar <- par(no.readonly=TRUE)
par(mfrow=c(1,2), pty="s")plot(embed2, pch=19, main="knn with k=4", col=mylabs)
for (i in 1:30){
  for (j in 1:5){
    lines(embed2[c(i,knn1$nn.idx[i,j]),])
  }
}
plot(embed2, pch=19, main="knn with k=8", col=mylabs)
for (i in 1:30){
  for (j in 1:10){
    lines(embed2[c(i,knn2$nn.idx[i,j]),])
  }
}
par(opar)
```
## Description

Although the method of Kernel Principal Component Analysis (KPCA) was originally developed to visualize non-linearly distributed data in Euclidean space, we graft this to the case for manifolds where extrinsic geometry is explicitly available. The algorithm uses Gaussian kernel with

$$
K(X_i, X_j) = \exp\left(-\frac{d^2(X_i, X_j)}{2\sigma^2}\right)
$$

where  $\sigma$  is a bandwidth parameter and  $d(\cdot, \cdot)$  is an extrinsic distance defined on a specific manifold.

## Usage

riem.kpca(riemobj, ndim = 2, sigma = 1)

## Arguments

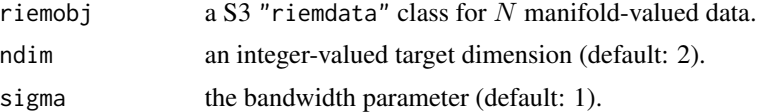

### Value

a named list containing

embed an  $(N \times ndim)$  matrix whose rows are embedded observations.

**vars** a length-N vector of eigenvalues from kernelized covariance matrix.

## References

Schölkopf B, Smola A, Müller K (1997). "Kernel principal component analysis." In Goos G, Hartmanis J, van Leeuwen J, Gerstner W, Germond A, Hasler M, Nicoud J (eds.), *Artificial Neural Networks — ICANN'97*, volume 1327, 583–588. Springer Berlin Heidelberg, Berlin, Heidelberg. ISBN 978-3-540-63631-1 978-3-540-69620-9.

```
#-------------------------------------------------------------------
# Example for Gorilla Skull Data : 'gorilla'
#-------------------------------------------------------------------
## PREPARE THE DATA
# Aggregate two classes into one set
data(gorilla)
mygorilla = array(0, c(8, 2, 59))
```
# riem.m2skreg 43

```
for (i in 1:29){
  mygorilla[,,i] = gorilla$male[,,i]
}
for (i in 30:59){
  mygorilla[,,i] = gorilla$female[,,i-29]
}
gor.riem = wrap.landmark(mygorilla)
gor.labs = c(rep("red",29), rep("blue",30))
## APPLY KPCA WITH DIFFERENT KERNEL BANDWIDTHS
kpca1 = riem.kpca(gor.riem, sigma=0.01)
kpca2 = riem.kpca(gor.riem, sigma=1)
kpca3 = riem.kpca(gor.riem, sigma=100)
## VISUALIZE
opar <- par(no.readonly=TRUE)
par(mfrow=c(1,3), pty="s")
plot(kpca1$embed, pch=19, col=gor.labs, main="sigma=1/100")
plot(kpca2$embed, pch=19, col=gor.labs, main="sigma=1")
plot(kpca3$embed, pch=19, col=gor.labs, main="sigma=100")
par(opar)
```
riem.m2skreg *Manifold-to-Scalar Kernel Regression*

### Description

Given N observations  $X_1, X_2, \ldots, X_N \in \mathcal{M}$  and scalars  $y_1, y_2, \ldots, y_N \in \mathbb{R}$ , perform the Nadaraya-Watson kernel regression by

$$
\hat{m}_h(X) = \frac{\sum_{i=1}^n K\left(\frac{d(X,X_i)}{h}\right) y_i}{\sum_{i=1}^n K\left(\frac{d(X,X_i)}{h}\right)}
$$

where the Gaussian kernel is defined as

$$
K(x):=\frac{1}{\sqrt{2\pi}}\exp\left(-\frac{x^2}{2}\right)
$$

with the bandwidth parameter  $h > 0$  that controls the degree of smoothness.

# Usage

```
riem.m2skreg(
  riemobj,
 y,
 bandwidth = 0.5,
  geometry = c("intrinsic", "extrinsic")
)
```
## **Arguments**

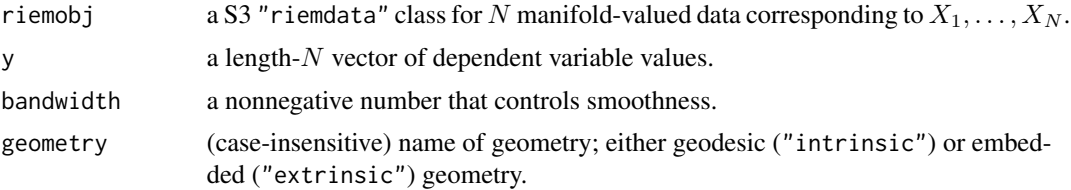

## Value

a named list of S3 class m2skreg containing

ypred a length-N vector of smoothed responses.

bandwidth the bandwidth value that was originally provided, which is saved for future use.

inputs a list containing both riemobj and y for future use.

```
#-------------------------------------------------------------------
# Example on Sphere S^2
#
# X : equi-spaced points from (0,0,1) to (0,1,0)
# y : sin(x) with perturbation
#-------------------------------------------------------------------
# GENERATE DATA
npts = 100
nlev = 0.25thetas = seq(from=0, to=pi/2, length.out=npts)
Xstack = cbind(rep(0,npts), sin(thetas), cos(thetas))
Xriem = wrap.sphere(Xstack)
ytrue = sin(seq(from=0, to=2*pi, length.out=npts))
ynoise = ytrue + rnorm(npts, sd=nlev)
# FIT WITH DIFFERENT BANDWIDTHS
fit1 = riem.m2skreg(Xriem, ynoise, bandwidth=0.001)
fit2 = riem.m2skreg(Xriem, ynoise, bandwidth=0.01)
fit3 = riem.m2skreg(Xriem, ynoise, bandwidth=0.1)
# VISUALIZE
xgrd \leq 1:npts
opar <- par(no.readonly=TRUE)
par(mfrow=c(1,3))plot(xgrd, fit1$ypred, pch=19, cex=0.5, "b", xlab="", ylim=c(-2,2), main="h=1e-3")
lines(xgrd, ytrue, col="red", lwd=1.5)
plot(xgrd, fit2$ypred, pch=19, cex=0.5, "b", xlab="", ylim=c(-2,2), main="h=1e-2")
lines(xgrd, ytrue, col="red", lwd=1.5)
plot(xgrd, fit3$ypred, pch=19, cex=0.5, "b", xlab="", ylim=c(-2,2), main="h=1e-1")
lines(xgrd, ytrue, col="red", lwd=1.5)
par(opar)
```
# riem.m2skregCV *Manifold-to-Scalar Kernel Regression with K-Fold Cross Validation*

# Description

Manifold-to-Scalar Kernel Regression with K-Fold Cross Validation

# Usage

```
riem.m2skregCV(
 riemobj,
 y,
 bandwidths = seq(from = 0.01, to = 1, length.out = 10),
 geometry = c("intrinsic", "extrinsic"),
 kfold = 5)
```
# Arguments

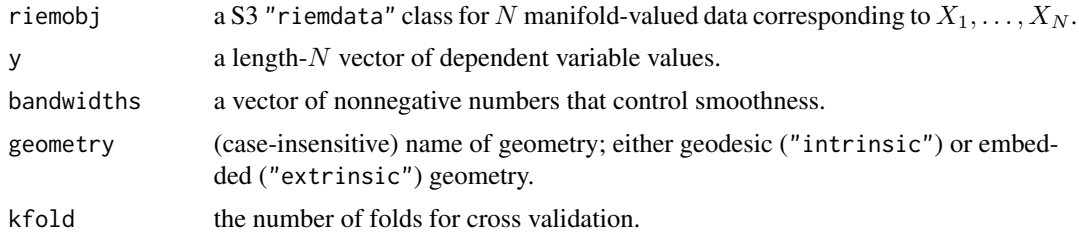

# Value

a named list of S3 class m2skreg containing

ypred a length-N vector of optimal smoothed responses.

bandwidth the optimal bandwidth value.

inputs a list containing both riemobj and y for future use.

errors a matrix whose columns are bandwidths values and corresponding errors measure in SSE.

# Examples

#------------------------------------------------------------------- # Example on Sphere S^2 # #  $X : equi-space$  points from  $(0,0,1)$  to  $(0,1,0)$ # y : sin(x) with perturbation

```
#-------------------------------------------------------------------
# GENERATE DATA
set.seed(496)
npts = 100
nlev = 0.25thetas = seq(from=0, to=pi/2, length.out=npts)
Xstack = cbind(rep(0,npts), sin(thetas), cos(thetas))
Xriem = wrap.sphere(Xstack)
ytrue = sin(seq(from=0, to=2*pi, length.out=npts))
ynoise = ytrue + rnorm(npts, sd=nlev)
# FIT WITH 5-FOLD CV
cv\_band = (10 \text{``seq}(from=-4, to=-1, length.out=200))cv_fit = riem.m2skregCV(Xriem, ynoise, bandwidths=cv_band)
cv_err = cv_fit$errors
# VISUALIZE
opar <- par(no.readonly=TRUE)
par(mfrow=c(1,2))
plot(1:npts, cv_fit$ypred, pch=19, cex=0.5, "b", xlab="", main="optimal prediction")
lines(1:npts, ytrue, col="red", lwd=1.5)
plot(cv_err[,1], cv_err[,2], "b", pch=19, cex=0.5, main="5-fold CV errors",
     xlab="bandwidth", ylab="SSE")
abline(v=cv_fit$bandwidth, col="blue", lwd=1.5)
par(opar)
```
riem.mds *Multidimensional Scaling*

# Description

Given N observations  $X_1, X_2, \ldots, X_N \in \mathcal{M}$ , apply multidimensional scaling to get low-dimensional embedding in Euclidean space. Usually, ndim=2,3 are chosen for visualization.

## Usage

```
riem.mds(riemobj, ndim = 2, geometry = c("intrinsic", "extrinsic"))
```
## Arguments

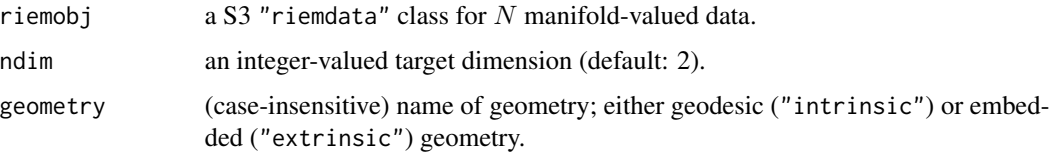

### riem.mds 47

# Value

a named list containing

embed an  $(N \times ndim)$  matrix whose rows are embedded observations.

stress discrepancy between embedded and original distances as a measure of error.

# References

Torgerson WS (1952). "Multidimensional scaling: I. Theory and method." *Psychometrika*, 17(4), 401–419. ISSN 0033-3123, 1860-0980.

```
#-------------------------------------------------------------------
# Example on Sphere : a dataset with three types
#
# 10 perturbed data points near (1,0,0) on S^2 in R^3
# 10 perturbed data points near (0,1,0) on S^2 in R^3
# 10 perturbed data points near (0,0,1) on S^2 in R^3
#-------------------------------------------------------------------
## GENERATE DATA
mydata = list()for (i in 1:10){
  tgt = c(1, stats::rnorm(2, sd=0.1))mydata[[i]] = tgt/sqrt(sum(tgt^2))
}
for (i in 11:20){
  tgt = c(rnorm(1, sd=0.1), 1, rnorm(1, sd=0.1)mydata[[i]] = tgt/sqrt(sum(tgt^2))
}
for (i in 21:30){
  tgt = c(stats::rnorm(2, sd=0.1), 1)mydata[[i]] = tgt/sqrt(sum(tgt^2))
}
myriem = wrap.sphere(mydata)
mylabs = rep(c(1, 2, 3), each=10)## MDS EMBEDDING WITH TWO GEOMETRIES
embed2int = riem.mds(myriem, geometry="intrinsic")$embed
embed2ext = riem.mds(myriem, geometry="extrinsic")$embed
## VISUALIZE
opar = par(no.readonly=TRUE)
par(mfrow=c(1,2), pty="s")
plot(embed2int, main="intrinsic MDS", ylim=c(-2,2), col=mylabs, pch=19)
plot(embed2ext, main="extrinsic MDS", ylim=c(-2,2), col=mylabs, pch=19)
par(opar)
```
#### Description

Given N observations  $X_1, X_2, \ldots, X_N \in \mathcal{M}$ , compute Fréchet mean and variation with respect to the geometry by minimizing

$$
\min_{x} \sum_{n=1}^{N} w_n \rho^2(x, x_n), \quad x \in \mathcal{M}
$$

where  $\rho(x, y)$  is a distance for two points  $x, y \in M$ . If non-uniform weights are given, normalized version of the mean is computed and if weight=NULL, it automatically sets equal weights ( $w_i$  =  $1/n$  for all observations.

## Usage

riem.mean(riemobj, weight = NULL, geometry = c("intrinsic", "extrinsic"), ...)

# Arguments

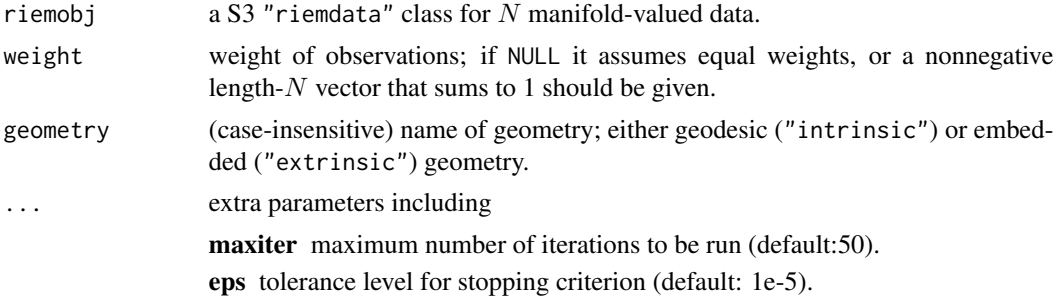

# Value

a named list containing

```
mean a mean matrix on M.
```
variation sum of (weighted) squared distances.

```
#-------------------------------------------------------------------
# Example on Sphere : points near (0,1) on S^1 in R^2
#-------------------------------------------------------------------
## GENERATE DATA
ndata = 50mydat = array(0, c(ndata, 2))for (i in 1:ndata){
 tgt = c(stats::rnorm(1, sd=2), 1)
```
### riem.median 49

```
mydat[i,] = tgt/sqrt(sum(tgt^2))
}
myriem = wrap.sphere(mydat)
## COMPUTE TWO MEANS
mean.int = as.vector(riem.mean(myriem, geometry="intrinsic")$mean)
mean.ext = as.vector(riem.mean(myriem, geometry="extrinsic")$mean)
## VISUALIZE
opar <- par(no.readonly=TRUE)
plot(mydat[,1], mydat[,2], pch=19, xlim=c(-1.1,1.1), ylim=c(0,1.1),
     main="BLUE-extrinsic vs RED-intrinsic")
arrows(x0=0,y0=0,x1=mean.int[1],y1=mean.int[2],col="red")
arrows(x0=0,y0=0,x1=mean.ext[1],y1=mean.ext[2],col="blue")
par(opar)
```
riem.median *Fréchet Median and Variation*

## Description

Given N observations  $X_1, X_2, \ldots, X_N \in \mathcal{M}$ , compute Fréchet median and variation with respect to the geometry by minimizing

$$
\min \sum_{n=1}^N w_n \rho(x, x_n), \quad x \in \mathcal{M}
$$

where  $\rho(x, y)$  is a distance for two points  $x, y \in M$ . If non-uniform weights are given, normalized version of the mean is computed and if weight=NULL, it automatically sets equal weights for all observations.

## Usage

```
riem.median(
 riemobj,
 weight = NULL,geometry = c("intrinsic", "extrinsic"),
  ...
)
```
## Arguments

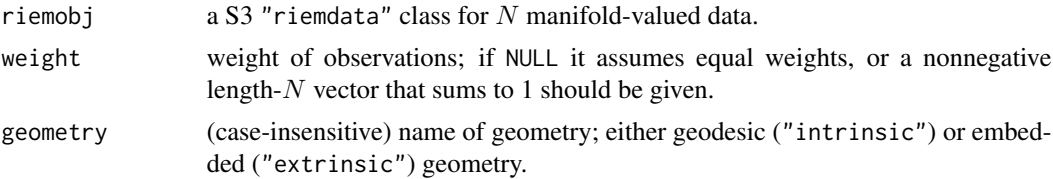

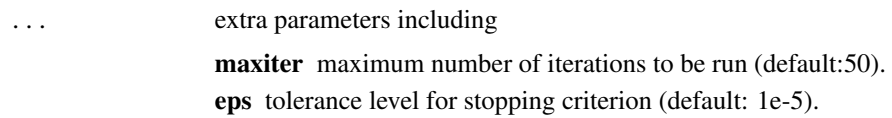

## Value

a named list containing

median a median matrix on M.

variation sum of (weighted) distances.

## Examples

```
#-------------------------------------------------------------------
# Example on Sphere : points near (0,1) on S^1 in R^2
#-------------------------------------------------------------------
## GENERATE DATA
ndata = 50mydat = array(0, c(ndata, 2))for (i in 1:ndata){
  tgt = c(stats::rnorm(1, sd=2), 1)mydat[i,] = tyt/sqrt(sum(tgt^2))}
myriem = wrap.sphere(mydat)
## COMPUTE TWO MEANS
med.int = as.vector(riem.median(myriem, geometry="intrinsic")$median)
med.ext = as.vector(riem.median(myriem, geometry="extrinsic")$median)
## VISUALIZE
opar <- par(no.readonly=TRUE)
plot(mydat[,1], mydat[,2], pch=19, xlim=c(-1.1,1.1), ylim=c(0,1.1),
     main="BLUE-extrinsic vs RED-intrinsic")
arrows(x0=0,y0=0,x1=med.int[1],y1=med.int[2],col='red")arrows(x0=0,y0=0,x1=med.ext[1],y1=med.ext[2],col="blue")
par(opar)
```
riem.nmshift *Nonlinear Mean Shift*

# Description

Given N observations  $X_1, X_2, \ldots, X_N \in \mathcal{M}$ , perform clustering of the data based on the nonlinear mean shift algorithm. Gaussian kernel is used with the bandwidth  $h$  as of

$$
G(x_i, x_j) \propto \exp\left(-\frac{\rho^2(x_i, x_j)}{h^2}\right)
$$

### riem.nmshift 51

where  $\rho(x, y)$  is geodesic distance between two points  $x, y \in M$ . Numerically, some of the limiting points that collapse into the same cluster are not exact. For such purpose, we require maxk parameter to search the optimal number of clusters based on  $k$ -medoids clustering algorithm in conjunction with silhouette criterion.

# Usage

```
riem.nmshift(riemobj, h = 1, maxk = 5, maxiter = 50, eps = 1e-05)
```
# Arguments

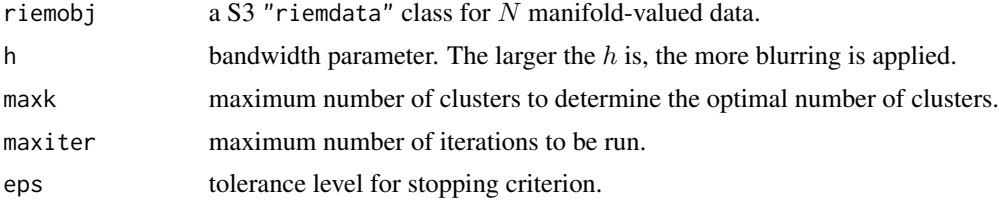

## Value

a named list containing

distance an  $(N \times N)$  distance between modes corresponding to each data point.

cluster a length-N vector of class labels.

## **References**

Subbarao R, Meer P (2009). "Nonlinear Mean Shift over Riemannian Manifolds." *International Journal of Computer Vision*, 84(1), 1–20. ISSN 0920-5691, 1573-1405.

```
#-------------------------------------------------------------------
# Example on Sphere : a dataset with three types
#
# class 1 : 10 perturbed data points near (1,0,0) on S^2 in R^3
# class 2 : 10 perturbed data points near (0,1,0) on S^2 in R^3
# class 3 : 10 perturbed data points near (0,0,1) on S^2 in R^3
#-------------------------------------------------------------------
## GENERATE DATA
set.seed(496)
ndata = 10mydata = list()
for (i in 1:ndata){
  tgt = c(1, stats::rnorm(2, sd=0.1))mydata[[i]] = tgt/sqrt(sum(tgt^2))
}
for (i in (ndata+1):(2*ndata)){
  tgt = c(rnorm(1, sd=0.1), 1, rnorm(1, sd=0.1))mydata[[i]] = tgt/sqrt(sum(tgt^2))
}
```

```
for (i in ((2*ndata)+1):(3*ndata)){
  tgt = c(stats::rnorm(2, sd=0.1), 1)mydata[[i]] = tgt/sqrt(sum(tgt^2))
}
myriem = wrap.sphere(mydata)
mylabs = rep(c(1,2,3), each=ndata)## RUN NONLINEAR MEANSHIFT FOR DIFFERENT 'h' VALUES
run1 = riem.nmshift(myriem, maxk=10, h=0.1)
run2 = riem.nmshift(myriem, maxk=10, h=1)
run3 = riem.nmshift(myriem, maxk=10, h=10)
## MDS FOR VISUALIZATION
mds2d = riem.mds(myriem, ndim=2)$embed
## VISUALIZE
opar <- par(no.readonly=TRUE)
par(mfrow=c(2,3), pty="s")
plot(mds2d, pch=19, main="label : h=0.1", col=run1$cluster)
plot(mds2d, pch=19, main="label : h=1", col=run2$cluster)
plot(mds2d, pch=19, main="label : h=10", col=run3$cluster)
image(run1$distance[,30:1], axes=FALSE, main="distance : h=0.1")
image(run2$distance[,30:1], axes=FALSE, main="distance : h=1")
image(run3$distance[,30:1], axes=FALSE, main="distance : h=10")
par(opar)
```
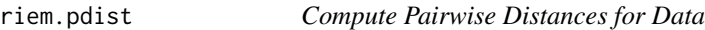

# Description

Given N observations  $X_1, X_2, \ldots, X_N \in \mathcal{M}$ , compute pairwise distances.

# Usage

```
riem.pdist(riemobj, geometry = c("intrinsic", "extrinsic"), as.dist = FALSE)
```
### Arguments

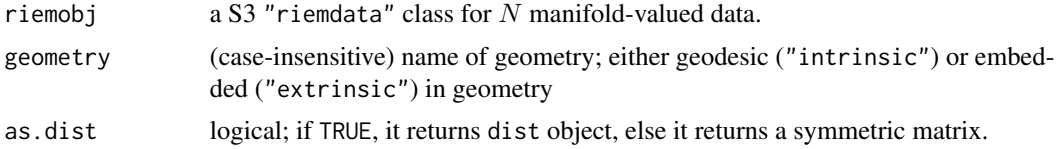

#### Value

a S3 dist object or  $(N \times N)$  symmetric matrix of pairwise distances according to as.dist parameter.

# riem.pdist2 53

# Examples

```
#-------------------------------------------------------------------
# Example on Sphere : a dataset with two types
#
# group1 : perturbed data points near (0,0,1) on S^2 in R^3
# group2 : perturbed data points near (1,0,0) on S^2 in R^3
#-------------------------------------------------------------------
## GENERATE DATA
mydata = list()sdval = 0.1for (i in 1:10){
  tgt = c(stats::rnorm(2, sd=sdval), 1)
 mydata[[i]] = tgt/sqrt(sum(tgt^2))
}
for (i in 11:20){
  tgt = c(1, stats::rnorm(2, sd=sdval))mydata[[i]] = tgt/sqrt(sum(tgt^2))
}
myriem = wrap.sphere(mydata)
## COMPARE TWO DISTANCES
dint = riem.pdist(myriem, geometry="intrinsic", as.dist=FALSE)
dext = riem.pdist(myriem, geometry="extrinsic", as.dist=FALSE)
## VISUALIZE
opar = par(no.readonly=TRUE)
par(mfrow=c(1,2), pty="s")image(dint[,nrow(dint):1], main="intrinsic", axes=FALSE)
image(dext[,nrow(dext):1], main="extrinsic", axes=FALSE)
par(opar)
```
riem.pdist2 *Compute Pairwise Distances for Two Sets of Data*

# Description

Given M observations  $X_1, X_2, \ldots, X_M \in \mathcal{M}$  and N observations  $Y_1, Y_2, \ldots, Y_N \in \mathcal{M}$ , compute pairwise distances between two sets' elements.

## Usage

```
riem.pdist2(riemobj1, riemobj2, geometry = c("intrinsic", "extrinsic"))
```
## Arguments

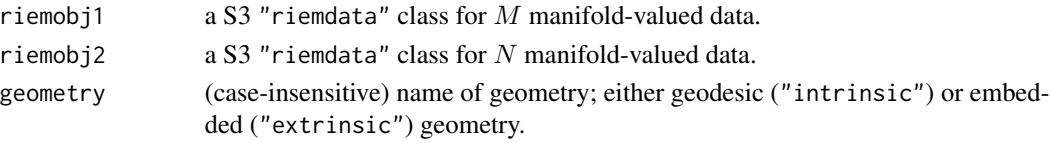

## Value

an  $(M \times N)$  matrix of distances.

```
#-------------------------------------------------------------------
# Example on Sphere : a dataset with two types
#
# group1 : 10 perturbed data points near (0,0,1) on S^2 in R^3
# group2 : 10 perturbed data points near (1,0,0) on S^2 in R^3
# 10 perturbed data points near (0,1,0) on S^2 in R^3
# 10 perturbed data points near (0,0,1) on S^2 in R^3
#-------------------------------------------------------------------
## GENERATE DATA
mydata1 = list()mydata2 = list()for (i in 1:10){
  tgt = c(stats::rnorm(2, sd=0.1), 1)mydata1[[i]] = tgt/sqrt(sum(tgt^2))
}
for (i in 1:10){
  tgt = c(1, stats::rnorm(2, sd=0.1))mydata2[[i]] = tgt/sqrt(sum(tgt^2))
}
for (i in 11:20){
  tgt = c(rnorm(1,sd=0.1),1,rnorm(1,sd=0.1))
  mydata2[[i]] = tgt/sqrt(sum(tgt^2))
}
for (i in 21:30){
  tgt = c(stats::rnorm(2, sd=0.1), 1)mydata2[[i]] = tgt/sqrt(sum(tgt^2))
}
myriem1 = wrap.sphere(mydata1)
myriem2 = wrap.sphere(mydata2)
## COMPARE TWO DISTANCES
dint = riem.pdist2(myriem1, myriem2, geometry="intrinsic")
dext = riem.pdist2(myriem1, myriem2, geometry="extrinsic")
## VISUALIZE
opar = par(no.readonly=TRUE)
par(mfrow=c(1,2))
image(dint[nrow(dint):1,], main="intrinsic", axes=FALSE)
image(dext[nrow(dext):1,], main="extrinsic", axes=FALSE)
par(opar)
```
## Description

Given N observations  $X_1, X_2, \ldots, X_N \in \mathcal{M}$ , Principal Geodesic Analysis (PGA) finds a lowdimensional embedding by decomposing 2nd-order information in tangent space at an intrinsic mean of the data.

## Usage

riem.pga(riemobj, ndim = 2)

# Arguments

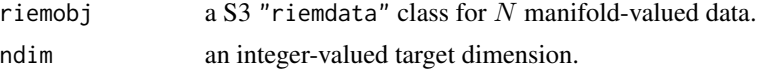

## Value

a named list containing

center an intrinsic mean in a matrix representation form.

embed an  $(N \times ndim)$  matrix whose rows are embedded observations.

## References

Fletcher PT, Lu C, Pizer SM, Joshi S (2004). "Principal Geodesic Analysis for the Study of Nonlinear Statistics of Shape." *IEEE Transactions on Medical Imaging*, 23(8), 995–1005. ISSN 0278- 0062.

```
#-------------------------------------------------------------------
# Example on Sphere : a dataset with three types
#
# 10 perturbed data points near (1,0,0) on S^2 in R<sup>o</sup>3
# 10 perturbed data points near (0,1,0) on S^2 in R^3
# 10 perturbed data points near (0,0,1) on S^2 in R<sup>^3</sup>
#-------------------------------------------------------------------
## GENERATE DATA
mydata = list()for (i in 1:10){
  tgt = c(1, stats::rnorm(2, sd=0.1))mydata[[i]] = tgt/sqrt(sum(tgt^2))
}
for (i in 11:20){
  tgt = c(rnorm(1, sd=0.1), 1, rnorm(1, sd=0.1)mydata[[i]] = tgt/sqrt(sum(tgt^2))
```

```
}
for (i in 21:30){
 tgt = c(stats::rnorm(2, sd=0.1), 1)mydata[[i]] = tgt/sqrt(sum(tgt^2))
}
myriem = wrap.sphere(mydata)
mylabs = rep(c(1, 2, 3), each=10)## EMBEDDING WITH MDS AND PGA
embed2mds = riem.mds(myriem, ndim=2, geometry="intrinsic")$embed
embed2pga = riem.pga(myriem, ndim=2)$embed
## VISUALIZE
opar = par(no.readonly=TRUE)
par(mfrow=c(1,2), pty="s")
plot(embed2mds, main="Multidimensional Scaling", col=mylabs, pch=19)
plot(embed2pga, main="Principal Geodesic Analysis", col=mylabs, pch=19)
par(opar)
```
riem.rmml *Riemannian Manifold Metric Learning*

## Description

Given N observations  $X_1, X_2, \ldots, X_N \in \mathcal{M}$  and corresponding label information, riem.rmml computes pairwise distance of data under Riemannian Manifold Metric Learning (RMML) framework based on equivariant embedding. When the number of data points is not sufficient, an inverse of scatter matrix does not exist analytically so the small regularization parameter  $\lambda$  is recommended with default value of  $\lambda = 0.1$ .

#### Usage

```
riem.rmml(riemobj, label, lambda = 0.1, as.dist = FALSE)
```
### Arguments

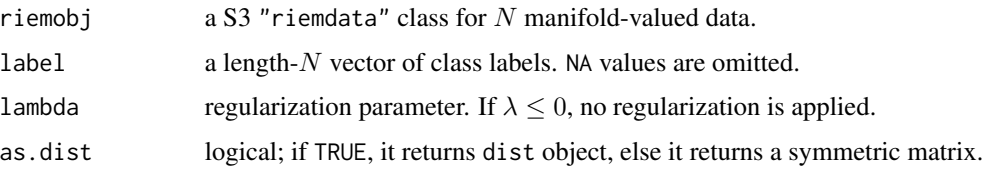

## Value

a S3 dist object or  $(N \times N)$  symmetric matrix of pairwise distances according to as.dist parameter.

### riem.sammon 57

## References

Zhu P, Cheng H, Hu Q, Wang Q, Zhang C (2018). "Towards Generalized and Efficient Metric Learning on Riemannian Manifold." In *Proceedings of the Twenty-Seventh International Joint Conference on Artificial Intelligence*, 3235–3241. ISBN 978-0-9992411-2-7.

## Examples

```
#-------------------------------------------------------------------
# Distance between Two Classes of SPD Matrices
#
# Class 1 : Empirical Covariance from Standard Normal Distribution
# Class 2 : Empirical Covariance from Perturbed 'iris' dataset
#-------------------------------------------------------------------
## DATA GENERATION
data(iris)
ndata = 10mydata = list()
for (i in 1:ndata){
 mydata[[i]] = stats::cov(matrix(rnorm(100*4),ncol=4))
}
for (i in (ndata+1):(2*ndata)){
 tmpdata = as_matrix(iris[,1:4]) + matrix(rnorm(150*4, sd=0.5), ncol=4)mydata[[i]] = stats::cov(tmpdata)
}
myriem = wrap.spd(mydata)
mylabs = rep(c(1,2), each=ndata)## COMPUTE GEODESIC AND RMML PAIRWISE DISTANCE
pdgeo = riem.pdist(myriem)
pdmdl = riem.rmml(myriem, label=mylabs)
## VISUALIZE
opar = par(no.readonly=TRUE)
par(mfrow=c(1,2), pty="s")
image(pdgeo[,(2*ndata):1], main="geodesic distance", axes=FALSE)
image(pdmdl[,(2*ndata):1], main="RMML distance", axes=FALSE)
par(opar)
```
riem.sammon *Sammon Mapping*

#### Description

Given N observations  $X_1, X_2, \ldots, X_N \in \mathcal{M}$ , apply Sammon mapping, a non-linear dimensionality reduction method. Since the method depends only on the pairwise distances of the data, it can be adapted to the manifold-valued data.

## Usage

```
riem.sammon(riemobj, ndim = 2, geometry = c("intrinsic", "extrinsic"), ...)
```
## Arguments

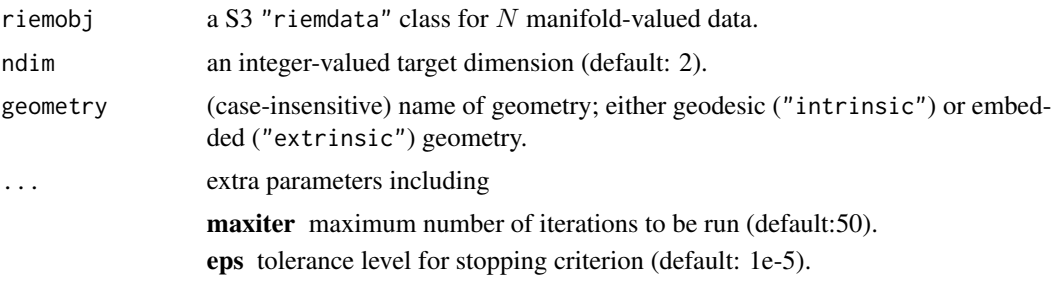

# Value

a named list containing

embed an  $(N \times ndim)$  matrix whose rows are embedded observations.

stress discrepancy between embedded and original distances as a measure of error.

# References

Sammon JW (1969). "A Nonlinear Mapping for Data Structure Analysis." *IEEE Transactions on Computers*, C-18(5), 401–409. ISSN 0018-9340.

```
#-------------------------------------------------------------------
# Example on Sphere : a dataset with three types
#
# 10 perturbed data points near (1,0,0) on S^2 in R<sup>o</sup>3
# 10 perturbed data points near (0,1,0) on S^2 in R^3
# 10 perturbed data points near (0,0,1) on S^2 in R^3
#-------------------------------------------------------------------
## GENERATE DATA
mydata = list()for (i in 1:10){
  tgt = c(1, stats::rnorm(2, sd=0.1))mydata[[i]] = tgt/sqrt(sum(tgt^2))
}
for (i in 11:20){
  tgt = c(rnorm(1, sd=0.1), 1, rnorm(1, sd=0.1))mydata[[i]] = tgt/sqrt(sum(tgt^2))
}
for (i in 21:30){
  tgt = c(stats::rnorm(2, sd=0.1), 1)mydata[[i]] = tgt/sqrt(sum(tgt^2))
}
myriem = wrap.sphere(mydata)
```
### $r$ iem.sc $05Z$  59

```
mylabs = rep(c(1, 2, 3), each=10)## COMPARE SAMMON WITH MDS
embed2mds = riem.mds(myriem, ndim=2)$embed
embed2sam = riem.sammon(myriem, ndim=2)$embed
## VISUALIZE
opar = par(no.readonly=TRUE)
par(mfrow=c(1,2), pty="s")
plot(embed2mds, col=mylabs, pch=19, main="MDS")
plot(embed2sam, col=mylabs, pch=19, main="Sammon mapping")
par(opar)
```

```
riem.sc05Z Spectral Clustering by Zelnik-Manor and Perona (2005)
```
## Description

Zelnik-Manor and Perona proposed a method to define a set of data-driven bandwidth parameters where  $\sigma_i$  is the distance from a point  $x_i$  to its nnbd-th nearest neighbor. Then the affinity matrix is defined as

 $A_{ij} = \exp(-d(x_i, d_j)^2 / \sigma_i \sigma_j)$ 

and the standard spectral clustering of Ng, Jordan, and Weiss ([riem.scNJW](#page-59-0)) is applied.

### Usage

riem.sc05Z(riemobj, k = 2, nnbd = 7, geometry = c("intrinsic", "extrinsic"))

## Arguments

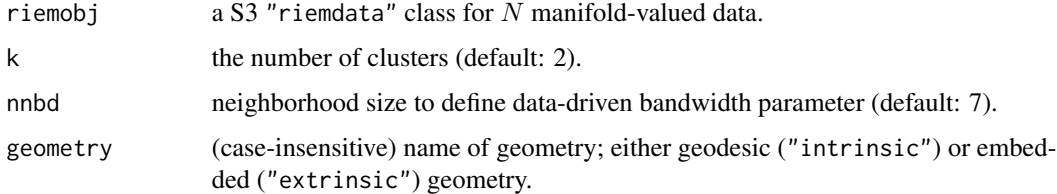

## Value

a named list containing

cluster a length- $N$  vector of class labels (from  $1 : k$ ). eigval eigenvalues of the graph laplacian's spectral decomposition. embeds an  $(N \times k)$  low-dimensional embedding.

# References

Zelnik-manor L, Perona P (2005). "Self-Tuning Spectral Clustering." In Saul LK, Weiss Y, Bottou L (eds.), *Advances in Neural Information Processing Systems 17*, 1601–1608. MIT Press.

# Examples

```
#-------------------------------------------------------------------
# Example on Sphere : a dataset with three types
#
# class 1 : 10 perturbed data points near (1,0,0) on S^2 in R^3
# class 2 : 10 perturbed data points near (0,1,0) on S^2 in R^3
# class 3 : 10 perturbed data points near (0,0,1) on S^2 in R^3#-------------------------------------------------------------------
## GENERATE DATA
mydata = list()
for (i in 1:10){
  tgt = c(1, stats::rnorm(2, sd=0.1))mydata[[i]] = tf/sqrt(sum(tgt^2))}
for (i in 11:20){
  tgt = c(rnorm(1,sd=0.1),1,rnorm(1,sd=0.1))
  mydata[[i]] = tgt/sqrt(sum(tgt^2))
}
for (i in 21:30){
  tgt = c(stats::rnorm(2, sd=0.1), 1)mydata[[i]] = tgt/sqrt(sum(tgt^2))
}
myriem = wrap.sphere(mydata)
lab = rep(c(1,2,3), each=10)## CLUSTERING WITH DIFFERENT K VALUES
cl2 = riem.sc05Z(myriem, k=2)$cluster
cl3 = riem.sc05Z(myriem, k=3)$cluster
cl4 = riem.sc05Z(myriem, k=4)$cluster
## MDS FOR VISUALIZATION
mds2d = riem.mds(myriem, ndim=2)$embed
## VISUALIZE
opar <- par(no.readonly=TRUE)
par(mfrow=c(1,4), pty="s")plot(mds2d, col=lab, pch=19, main="true label")
plot(mds2d, col=cl2, pch=19, main="riem.sc05Z: k=2")
plot(mds2d, col=cl3, pch=19, main="riem.sc05Z: k=3")
plot(mds2d, col=cl4, pch=19, main="riem.sc05Z: k=4")
par(opar)
```
<span id="page-59-0"></span>riem.scNJW *Spectral Clustering by Ng, Jordan, and Weiss (2002)*

### riem.scNJW 61

## Description

The version of Ng, Jordan, and Weiss first constructs the affinity matrix

$$
A_{ij} = \exp(-d(x_i, d_j)^2 / \sigma^2)
$$

where  $\sigma$  is a common bandwidth parameter and performs k-means clustering on the row-space of eigenvectors for the symmetric graph laplacian matrix

$$
L = D^{-1/2}(D - A)D^{-1/2}
$$

# Usage

.

```
riem.scNJW(riemobj, k = 2, sigma = 1, geometry = c("intrinsic", "extrinsic"))
```
# Arguments

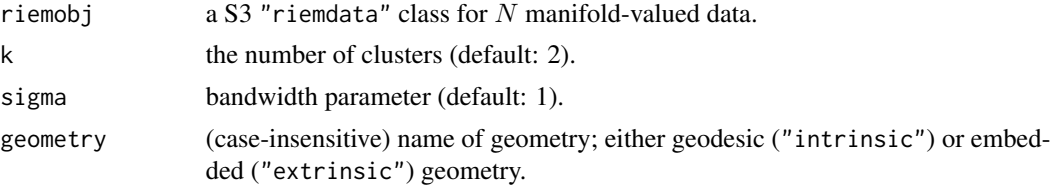

### Value

a named list containing

cluster a length- $N$  vector of class labels (from  $1 : k$ ).

eigval eigenvalues of the graph laplacian's spectral decomposition.

embeds an  $(N \times k)$  low-dimensional embedding.

# References

Ng AY, Jordan MI, Weiss Y (2002). "On Spectral Clustering: Analysis and an Algorithm." In Dietterich TG, Becker S, Ghahramani Z (eds.), *Advances in Neural Information Processing Systems 14*, 849–856. MIT Press.

```
#-------------------------------------------------------------------
# Example on Sphere : a dataset with three types
#
# class 1 : 10 perturbed data points near (1,0,0) on S^2 in R^3
# class 2 : 10 perturbed data points near (0,1,0) on S^2 in R^3
# class 3 : 10 perturbed data points near (0,0,1) on S^2 in R^3
#-------------------------------------------------------------------
## GENERATE DATA
mydata = list()for (i in 1:10){
```

```
tgt = c(1, stats::rnorm(2, sd=0.1))mydata[[i]] = tgt/sqrt(sum(tgt^2))
}
for (i in 11:20){
  tgt = c(rnorm(1, sd=0.1), 1, rnorm(1, sd=0.1))mydata[[i]] = tgt/sqrt(sum(tgt^2))
}
for (i in 21:30){
  tgt = c(stats::rnorm(2, sd=0.1), 1)mydata[[i]] = tgt/sqrt(sum(tgt^2))
}
myriem = wrap.sphere(mydata)
lab = rep(c(1,2,3), each=10)## CLUSTERING WITH DIFFERENT K VALUES
cl2 = riem.scNJW(myriem, k=2)$cluster
cl3 = riem.scNJW(myriem, k=3)$cluster
cl4 = riem.scNJW(myriem, k=4)$cluster
## MDS FOR VISUALIZATION
mds2d = riem.mds(myriem, ndim=2)$embed
## VISUALIZE
opar <- par(no.readonly=TRUE)
par(mfrow=c(1,4), pty="s")
plot(mds2d, col=lab, pch=19, main="true label")
plot(mds2d, col=cl2, pch=19, main="riem.scNJW: k=2")
plot(mds2d, col=cl3, pch=19, main="riem.scNJW: k=3")
plot(mds2d, col=cl4, pch=19, main="riem.scNJW: k=4")
par(opar)
```
riem.scSM *Spectral Clustering by Shi and Malik (2000)*

## Description

The version of Shi and Malik first constructs the affinity matrix

$$
A_{ij} = \exp(-d(x_i, d_j)^2 / \sigma^2)
$$

where  $\sigma$  is a common bandwidth parameter and performs k-means clustering on the row-space of eigenvectors for the random-walk graph laplacian matrix

$$
L = D^{-1}(D - A)
$$

Usage

.

riem.scSM(riemobj, k = 2, sigma = 1, geometry = c("intrinsic", "extrinsic"))

### riem.scSM 63

## Arguments

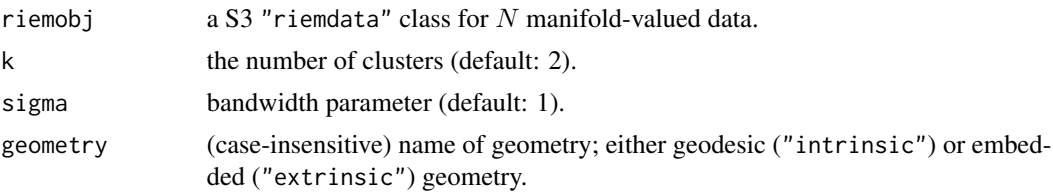

# Value

a named list containing

cluster a length- $N$  vector of class labels (from  $1 : k$ ). eigval eigenvalues of the graph laplacian's spectral decomposition.

embeds an  $(N \times k)$  low-dimensional embedding.

# References

Shi J, Malik J (2000). "Normalized Cuts and Image Segmentation." *IEEE Transactions on Pattern Analysis and Machine Intelligence*, 22(8):888–905.

```
#-------------------------------------------------------------------
# Example on Sphere : a dataset with three types
#
# class 1 : 10 perturbed data points near (1,0,0) on S<sup>^2</sup> in R<sup>^3</sup>
# class 2 : 10 perturbed data points near (0,1,0) on S^2 in R<sup>^3</sup>
# class 3 : 10 perturbed data points near (0,0,1) on S^2 in R^3
#-------------------------------------------------------------------
## GENERATE DATA
mydata = list()for (i in 1:10){
  tgt = c(1, stats::rnorm(2, sd=0.1))mydata[[i]] = tgt/sqrt(sum(tgt^2))
}
for (i in 11:20){
  tgt = c(rnorm(1, sd=0.1), 1, rnorm(1, sd=0.1))mydata[[i]] = tgt/sqrt(sum(tgt^2))
}
for (i in 21:30){
  tgt = c(stats::rnorm(2, sd=0.1), 1)mydata[[i]] = tgt/sqrt(sum(tgt^2))
}
myriem = wrap.sphere(mydata)
lab = rep(c(1,2,3), each=10)## CLUSTERING WITH DIFFERENT K VALUES
cl2 = riem.scSM(myriem, k=2)$cluster
cl3 = riem.scSM(myriem, k=3)$cluster
cl4 = riem.scSM(myriem, k=4)$cluster
```

```
## MDS FOR VISUALIZATION
mds2d = riem.mds(myriem, ndim=2)$embed
## VISUALIZE
opar <- par(no.readonly=TRUE)
par(mfrow=c(1,4), pty="s")plot(mds2d, col=lab, pch=19, main="true label")
plot(mds2d, col=cl2, pch=19, main="riem.scSM: k=2")
plot(mds2d, col=cl3, pch=19, main="riem.scSM: k=3")
plot(mds2d, col=cl4, pch=19, main="riem.scSM: k=4")
par(opar)
```
riem.scUL *Spectral Clustering with Unnormalized Laplacian*

# Description

The version of Shi and Malik first constructs the affinity matrix

$$
A_{ij} = \exp(-d(x_i, d_j)^2 / \sigma^2)
$$

where  $\sigma$  is a common bandwidth parameter and performs k-means clustering on the row-space of eigenvectors for the unnormalized graph laplacian matrix

$$
L = D - A
$$

# Usage

.

riem.scUL(riemobj, k = 2, sigma = 1, geometry = c("intrinsic", "extrinsic"))

# Arguments

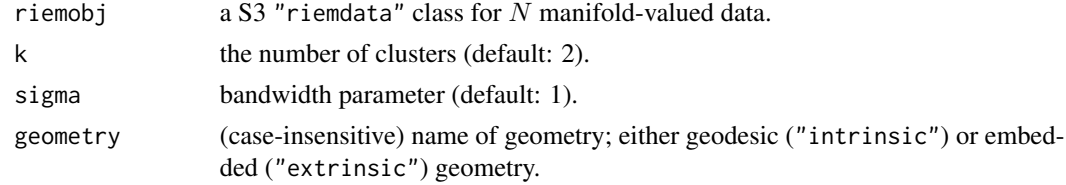

# Value

a named list containing

cluster a length- $N$  vector of class labels (from  $1 : k$ ). eigval eigenvalues of the graph laplacian's spectral decomposition. embeds an  $(N \times k)$  low-dimensional embedding.

### riem.seb 65

# References

von Luxburg U (2007). "A Tutorial on Spectral Clustering." *Statistics and Computing*, 17(4):395–416.

## Examples

```
#-------------------------------------------------------------------
# Example on Sphere : a dataset with three types
#
# class 1 : 10 perturbed data points near (1,0,0) on S^2 in R^3
# class 2 : 10 perturbed data points near (0,1,0) on S^2 in R^3
# class 3 : 10 perturbed data points near (0,0,1) on S^2 in R<sup>^3</sup>
#-------------------------------------------------------------------
## GENERATE DATA
mydata = list()
for (i in 1:10){
  tgt = c(1, stats::rnorm(2, sd=0.1))mydata[[i]] = tgt/sqrt(sum(tgt^2))
}
for (i in 11:20){
  tgt = c(rnorm(1,sd=0.1),1,rnorm(1,sd=0.1))
  mydata[[i]] = tgt/sqrt(sum(tgt^2))
}
for (i in 21:30){
  tgt = c(stats::rnorm(2, sd=0.1), 1)mydata[[i]] = tgt/sqrt(sum(tgt^2))
}
myriem = wrap.sphere(mydata)
lab = rep(c(1, 2, 3), each=10)## CLUSTERING WITH DIFFERENT K VALUES
cl2 = riem.scUL(myriem, k=2)$cluster
cl3 = riem.scUL(myriem, k=3)$cluster
cl4 = riem.scUL(myriem, k=4)$cluster
## MDS FOR VISUALIZATION
mds2d = riem.mds(myriem, ndim=2)$embed
## VISUALIZE
opar <- par(no.readonly=TRUE)
par(mfrow=c(1,4), pty="s")plot(mds2d, col=lab, pch=19, main="true label")
plot(mds2d, col=cl2, pch=19, main="riem.scUL: k=2")
plot(mds2d, col=cl3, pch=19, main="riem.scUL: k=3")
plot(mds2d, col=cl4, pch=19, main="riem.scUL: k=4")
par(opar)
```
riem.seb *Find the Smallest Enclosing Ball*

## Description

Given N observations  $X_1, X_2, \ldots, X_N \in \mathcal{M}$ , find the smallest enclosing ball.

## Usage

```
riem.seb(riemobj, method = c("aa2013"), ...)
```
# Arguments

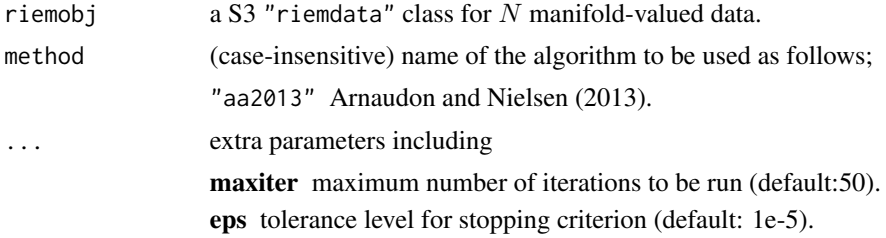

## Value

a named list containing

center a matrix on  $M$  that minimizes the radius.

radius the minimal radius with respect to the center.

## References

Bâdoiu M, Clarkson KL (2003). "Smaller core-sets for balls." In *Proceedings of the fourteenth annual ACM-SIAM symposium on discrete algorithms*, SODA '03, 801–802. ISBN 0-89871-538-5.

Arnaudon M, Nielsen F (2013). "On approximating the Riemannian 1-center." *Computational Geometry*, 46(1), 93–104. ISSN 09257721.

```
#-------------------------------------------------------------------
# Euclidean Example : samples from Standard Normal in R^2
#-------------------------------------------------------------------
## GENERATE 25 OBSERVATIONS FROM N(0,I)
ndata = 25mymats = array(0, c(ndata, 2))mydata = list()for (i in 1:ndata){
  mydata[[i]] = stats::rnorm(2)
  mymats[i,] = mydata[[ij]]}
myriem = wrap.euclidean(mydata)
## COMPUTE
sebobj = riem.seb(myriem)
center = as.vector(sebobj$center)
radius = sebobj$radius
```
# riem.test2bg14 67

```
## VISUALIZE
# 1. prepare the circle for drawing
theta = seq(from=0, to=2*pi, length.out=100)
coords = radius*cbind(cos(theta), sin(theta))
coords = coords + matrix(rep(center, each=100), ncol=2)
# 2. draw
opar <- par(no.readonly=TRUE)
par(pty="s")
plot(coords, type="l", lwd=2, col="red",
    main="Euclidean SEB", xlab="x", ylab="y")
points(mymats, pch=19) # data
points(center[1], center[2], pch=19, col="blue") # center
par(opar)
```
riem.test2bg14 *Two-Sample Test modified from Biswas and Ghosh (2014)*

# Description

Given M observations  $X_1, X_2, \ldots, X_M \in \mathcal{M}$  and N observations  $Y_1, Y_2, \ldots, Y_N \in \mathcal{M}$ , perform the permutation test of equal distribution

$$
H_0: \mathcal{P}_X = \mathcal{P}_Y
$$

by the method from Biswas and Ghosh (2014). The method, originally proposed for Euclideanvalued data, is adapted to the general Riemannian manifold with intrinsic/extrinsic distance.

# Usage

```
riem.test2bg14(riemobj1, riemobj2, geometry = c("intrinsic", "extrinsic"), ...)
```
#### Arguments

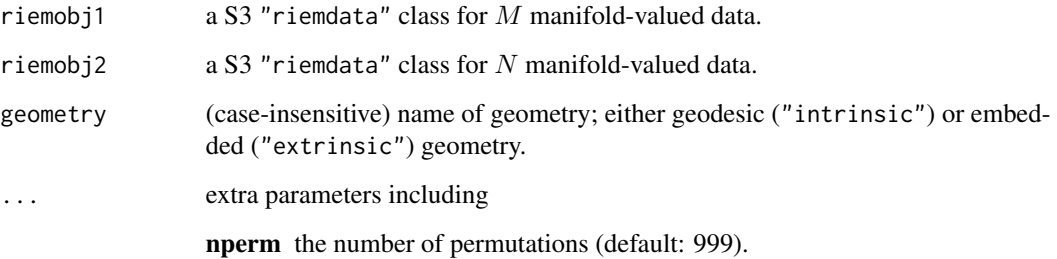

68 riem.test2bg14

#### Value

a (list) object of S3 class htest containing:

statistic a test statistic.

**p.value** *p*-value under  $H_0$ .

alternative alternative hypothesis.

method name of the test.

data.name name(s) of provided sample data.

### References

Biswas M, Ghosh AK (2014). "A nonparametric two-sample test applicable to high dimensional data." *Journal of Multivariate Analysis*, 123, 160–171. ISSN 0047259X.

You K, Park H (2020). "Re-visiting Riemannian geometry of symmetric positive definite matrices for the analysis of functional connectivity." *NeuroImage*, 117464. ISSN 10538119.

```
#-------------------------------------------------------------------
# Example on Sphere : a dataset with two types
#
# class 1 : 20 perturbed data points near (1,0,0) on S^2 in R^3
# class 2 : 30 perturbed data points near (0,1,0) on S^2 in R^3
#-------------------------------------------------------------------
## GENERATE DATA
mydata1 = list()mydata2 = list()for (i in 1:20){
  tgt = c(1, stats::rnorm(2, sd=0.1))mydata1[[i]] = tgt/sqrt(sum(tgt^2))
}
for (i in 1:20){
  tgt = c(rnorm(1,sd=0.1),1,rnorm(1,sd=0.1))
  mydata2[[i]] = tgt/sqrt(sum(tgt^2))
}
myriem1 = wrap.sphere(mydata1)
myriem2 = wrap.sphere(mydata2)
## PERFORM PERMUTATION TEST
# it is expected to return a very small number.
riem.test2bg14(myriem1, myriem2, nperm=999)
## Not run:
## CHECK WITH EMPIRICAL TYPE-1 ERROR
set.seed(777)
ntest = 1000
pvals = rep(0,ntest)
```
# riem.test2wass 69

```
for (i in 1:ntest){
 X = \text{cbind}(\text{matrix}(rnorm(30*2, sd=0.1), ncol=2), rep(1,30))Y = \text{cbind}(\text{matrix}(rnorm(30*2, sd=0.1), ncol=2), rep(1,30))Xnorm = X/sqrt(rowSums(X^2))
 Ynorm = Y/sqrt(rowSums(Y^2))
 Xriem = wrap.sphere(Xnorm)
 Yriem = wrap.sphere(Ynorm)
 pvals[i] = riem.test2bg14(Xriem, Yriem, nperm=999)$p.value
}
emperr = round(sum((pvals \le 0.05))/ntest, 5)print(paste0("* EMPIRICAL TYPE-1 ERROR=", emperr))
## End(Not run)
```
riem.test2wass *Two-Sample Test with Wasserstein Metric*

# Description

Given M observations  $X_1, X_2, \ldots, X_M \in \mathcal{M}$  and N observations  $Y_1, Y_2, \ldots, Y_N \in \mathcal{M}$ , permutation test based on the Wasserstein metric (see [riem.wasserstein](#page-71-0) for more details) is applied to test whether two distributions are same or not, i.e.,

$$
H_0: \mathcal{P}_X = \mathcal{P}_Y
$$

with Wasserstein metric  $W_p$  being the measure of discrepancy between two samples.

# Usage

```
riem.test2wass(
  riemobj1,
  riemobj2,
  p = 2,
  geometry = c("intrinsic", "extrinsic"),
  ...
)
```
### Arguments

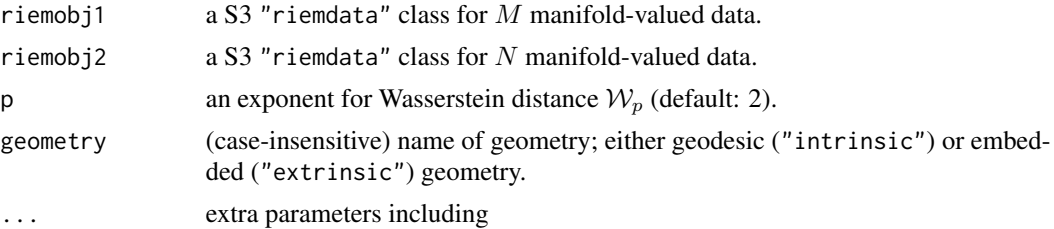

nperm the number of permutations (default: 999).

use.smooth a logical; TRUE to use a smoothed Wasserstein distance, FALSE otherwise.

# Value

a (list) object of S3 class htest containing:

statistic a test statistic.

**p.value** *p*-value under  $H_0$ .

alternative alternative hypothesis.

method name of the test.

data.name name(s) of provided sample data.

```
#-------------------------------------------------------------------
# Example on Sphere : a dataset with two types
#
# class 1 : 20 perturbed data points near (1,0,0) on S^2 in R^3
# class 2 : 30 perturbed data points near (0,1,0) on S^2 in R^3
#-------------------------------------------------------------------
## GENERATE DATA
mydata1 = list()mydata2 = list()for (i in 1:20){
  tgt = c(1, stats::rnorm(2, sd=0.1))mydata1[[i]] = tgt/sqrt(sum(tgt^2))
}
for (i in 1:20){
  tgt = c(rnorm(1, sd=0.1), 1, rnorm(1, sd=0.1))mydata2[[i]] = tgt/sqrt(sum(tgt^2))}
myriem1 = wrap.sphere(mydata1)
myriem2 = wrap.sphere(mydata2)
## PERFORM PERMUTATION TEST
# it is expected to return a very small number, but
# small number of 'nperm' may not give a reasonable p-value.
riem.test2wass(myriem1, myriem2, nperm=99, use.smooth=FALSE)
## Not run:
## CHECK WITH EMPIRICAL TYPE-1 ERROR
set.seed(777)
ntest = 1000
pvals = rep(0,ntest)for (i in 1:ntest){
  X = \text{cbind}(\text{matrix}(\text{norm}(30*2, sd=0.1), \text{ncol}=2), \text{rep}(1,30))
```
### riem.tsne and the state of the state of the state of the state of the state of the state of the state of the state of the state of the state of the state of the state of the state of the state of the state of the state of

```
Y = \text{cbind}(\text{matrix}(rnorm(30*2, sd=0.1), ncol=2), rep(1,30))Xnorm = X/sqrt(rowSums(X^2))
 Ynorm = Y/sqrt(rowSums(Y^2))
 Xriem = wrap.sphere(Xnorm)
 Yriem = wrap.sphere(Ynorm)
 pvals[i] = riem.test2wass(Xriem, Yriem, nperm=999)$p.value
 print(paste0("iteration ",i,"/",ntest," complete.."))
}
emperr = round(sum((pvals \le 0.05))/ntest, 5)print(paste0("* EMPIRICAL TYPE-1 ERROR=", emperr))
## End(Not run)
```
riem.tsne *t-distributed Stochastic Neighbor Embedding*

# Description

Given N observations  $X_1, X_2, \ldots, X_N \in \mathcal{M}$ , t-SNE mimicks the pattern of probability distributions over pairs of manifold-valued objects on low-dimensional target embedding space by minimizing Kullback-Leibler divergence.

## Usage

```
riem.tsne(riemobj, ndim = 2, geometry = c("intrinsic", "extrinsic"), ...)
```
## Arguments

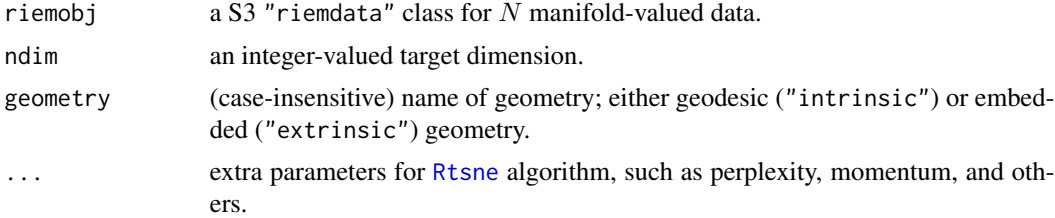

# Value

a named list containing

embed an  $(N \times ndim)$  matrix whose rows are embedded observations.

stress discrepancy between embedded and original distances as a measure of error.

## See Also

[Rtsne](#page-0-0)

# Examples

```
#-------------------------------------------------------------------
# Example on Sphere : a dataset with three types
#
# 10 perturbed data points near (1,0,0) on S<sup>^2</sup> in R<sup>^3</sup>
# 10 perturbed data points near (0,1,0) on S^2 in R^3# 10 perturbed data points near (0,0,1) on S^2 in R^3
#-------------------------------------------------------------------
## GENERATE DATA
mydata = list()for (i in 1:20){
  tgt = c(1, stats::rnorm(2, sd=0.1))mydata[[i]] = tgt/sqrt(sum(tgt^2))
}
for (i in 21:40){
  tgt = c(rnorm(1, sd=0.1), 1, rnorm(1, sd=0.1))mydata[[i]] = tgt/sqrt(sum(tgt^2))
}
for (i in 41:60){
  tgt = c(stats::rnorm(2, sd=0.1), 1)mydata[[i]] = tgt/sqrt(sum(tgt^2))
}
myriem = wrap.sphere(mydata)
mylabs = rep(c(1, 2, 3), each=20)## RUN THE ALGORITHM IN TWO GEOMETRIES
mypx = 5embed2int = riem.tsne(myriem, ndim=2, geometry="intrinsic", perplexity=mypx)
embed2ext = riem.tsne(myriem, ndim=2, geometry="extrinsic", perplexity=mypx)
## VISUALIZE
opar = par(no.readonly=TRUE)
par(mfrow=c(1,2), pty="s")plot(embed2int$embed, main="intrinsic t-SNE", col=mylabs, pch=19)
plot(embed2ext$embed, main="extrinsic t-SNE", col=mylabs, pch=19)
par(opar)
```
<span id="page-71-0"></span>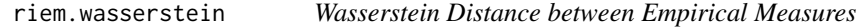

## Description

Given two empirical measures  $\mu$ ,  $\nu$  consisting of M and N observations, p-Wasserstein distance for  $p \geq 1$  between two empirical measures is defined as

$$
\mathcal{W}_p(\mu,\nu)=\left(\inf_{\gamma\in\Gamma(\mu,\nu)}\int_{\mathcal{M}\times\mathcal{M}}d(x,y)^pd\gamma(x,y)\right)^{1/p}
$$

where  $\Gamma(\mu, \nu)$  denotes the collection of all measures/couplings on  $\mathcal{M} \times \mathcal{M}$  whose marginals are  $\mu$ and  $\nu$  on the first and second factors, respectively.
## riem.wasserstein 73

## Usage

```
riem.wasserstein(
  riemobj1,
  riemobj2,
 p = 2,
  geometry = c("intrinsic", "extrinsic"),
  ...
\lambda
```
## Arguments

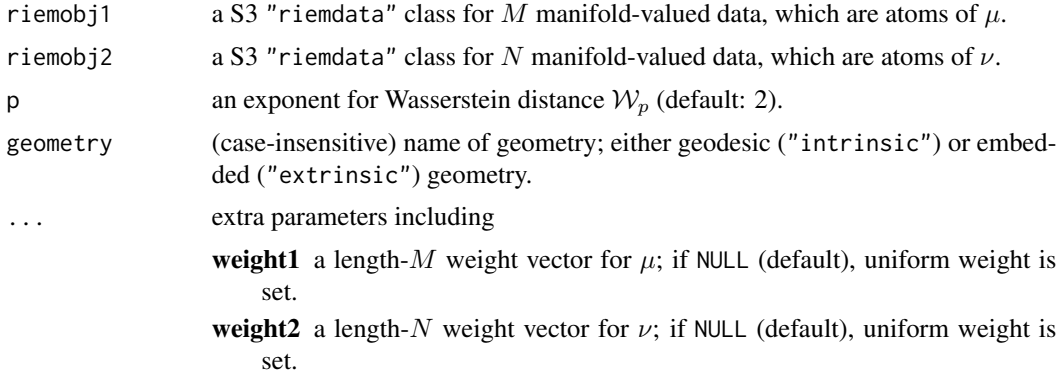

#### Value

a named list containing

**distance**  $W$  distance between two empirical measures.

plan an  $(M \times N)$  matrix whose rowSums and columnSums are weight1 and weight2 respectively.

```
#-------------------------------------------------------------------
# Example on Sphere : a dataset with two types
#
# class 1 : 20 perturbed data points near (1,0,0) on S^2 in R^3
# class 2 : 30 perturbed data points near (0,1,0) on S<sup>^2</sup> in R<sup>^3</sup>
#-------------------------------------------------------------------
## GENERATE DATA
mydata1 = list()mydata2 = list()for (i in 1:20){
  tgt = c(1, stats::rnorm(2, sd=0.1))mydata1[[i]] = tgt/sqrt(sum(tgt^2))
}
for (i in 1:30){
  tgt = c(rnorm(1, sd=0.1), 1, rnorm(1, sd=0.1))mydata2[[i]] = tgt/sqrt(sum(tgt^2))
}
```

```
myriem1 = wrap.sphere(mydata1)
myriem2 = wrap.sphere(mydata2)
## COMPUTE p-WASSERSTEIN DISTANCES
dist1 = riem.wasserstein(myriem1, myriem2, p=1)
dist2 = riem.wasserstein(myriem1, myriem2, p=2)
dist5 = riem.wasserstein(myriem1, myriem2, p=5)
pm1 = paste0("p=1: dist=",round(dist1$distance,3))
pm2 = paste0("p=2: dist=",round(dist2$distance,3))
pm5 = paste0("p=5: dist=",round(dist5$distance,3))
## VISUALIZE TRANSPORT PLAN AND DISTANCE
opar <- par(no.readonly=TRUE)
par(mfrow=c(1,3))
image(dist1$plan, axes=FALSE, main=pm1)
image(dist2$plan, axes=FALSE, main=pm2)
image(dist5$plan, axes=FALSE, main=pm5)
par(opar)
```
rmvnorm *Generate Random Samples from Multivariate Normal Distribution*

#### Description

In  $\mathbb{R}^p$ , random samples are drawn

$$
X_1, X_2, \ldots, X_n \sim \mathcal{N}(\mu, \Sigma)
$$

where  $\mu \in \mathbb{R}^p$  is a mean vector and  $\Sigma \in \text{SPD}(p)$  is a positive definite covariance matrix.

#### Usage

 $r$ mvnorm $(n = 1, mu, sigma)$ 

#### Arguments

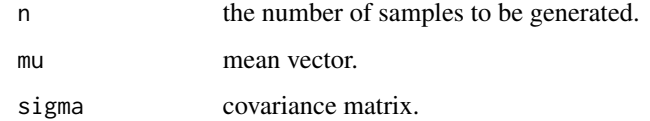

#### Value

either (1) a length-p vector ( $n = 1$ ) or (2) an ( $n \times p$ ) matrix where rows are random samples.

## <span id="page-74-0"></span>sphere.convert 75

#### Examples

```
#-------------------------------------------------------------------
# Generate Random Data and Compare with Empirical Covariances
#
# In R^5 with zero mean and diagonal covariance,
# generate 100 and 200 observations and compute MLE covariance.
#-------------------------------------------------------------------
## GENERATE DATA
mymu = rep(0, 5)mysig = diag(5)## MLE FOR COVARIANCE
smat1 = stats::cov(rmvnorm(n=100, mymu, mysig))
smat2 = stats::cov(rmvnorm(n=200, mymu, mysig))
## VISUALIZE
opar <- par(no.readonly=TRUE)
par(mfrow=c(1,3), pty="s")image(mysig[,5:1], axes=FALSE, main="true covariance")
image(smat1[,5:1], axes=FALSE, main="empirical cov with n=100")
image(smat2[,5:1], axes=FALSE, main="empirical cov with n=200")
par(opar)
```
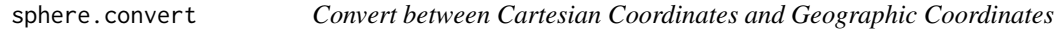

## Description

In geospatial data analysis, it is common to consider locations on the Earth as data. These locations, usually provided by latitude and longitude, are not directly applicable for spherical data analysis. We provide two functions - sphere.geo2xyz and sphere.xyz2geo - that convert geographic coordinates in longitude/latitude into a unit-norm vector on  $S^2$ , and vice versa. As a convention, latitude and longitude are represented as *decimal degrees*.

#### Usage

sphere.geo2xyz(lat, lon)

sphere.xyz2geo(xyz)

#### Arguments

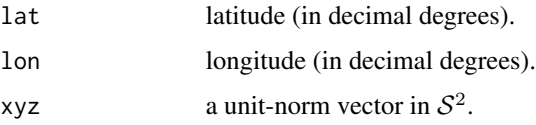

## Value

transformed data.

## Examples

```
## EXAMPLE DATA WITH POPULATED US CITIES
data(cities)
## SELECT ALBUQUERQUE
geo = cities$coord[1,]
xyz = cities$cartesian[1,]
## CHECK TWO INPUT TYPES AND THEIR CONVERSIONS
sphere.geo2xyz(geo[1], geo[2])
sphere.xyz2geo(xyz)
```
sphere.runif *Generate Uniform Samples on Sphere*

#### Description

It generates *n* random samples from  $S^{p-1}$ . For convenient usage of users, we provide a number of options in terms of the return type.

## Usage

sphere.runif(n, p, type = c("list", "matrix", "riemdata"))

## Arguments

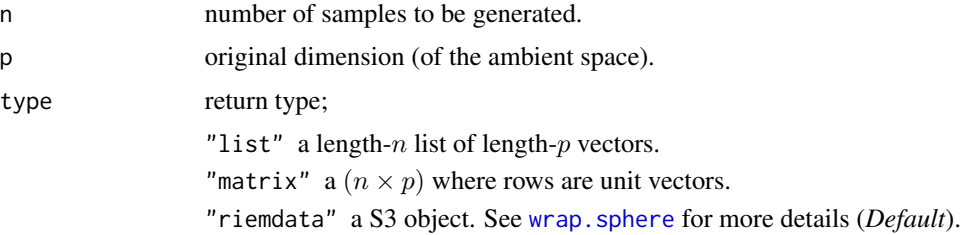

## Value

an object from one of the above by type option.

#### References

Chikuse Y (2003). *Statistics on Special Manifolds*, volume 174 of *Lecture Notes in Statistics*. Springer New York, New York, NY. ISBN 978-0-387-00160-9 978-0-387-21540-2.

<span id="page-75-0"></span>

## <span id="page-76-0"></span>sphere.utest 77

## See Also

[wrap.sphere](#page-92-0)

## Examples

```
#-------------------------------------------------------------------
# Draw Samples on Sphere
#
# Multiple return types on S^4 in R^5
#-------------------------------------------------------------------
dat.list = sphere.runif(n=10, p=5, type="list")
dat.matx = sphere.runif(n=10, p=5, type="matrix")
dat.riem = sphere.runif(n=10, p=5, type="riemdata")
```
sphere.utest *Test of Uniformity on Sphere*

#### Description

Given N observations  $\{ \{X_1, X_2, ..., X_M\} \}$  on  $S^{p-1}$ , it tests whether the data is distributed uniformly on the sphere.

## Usage

```
sphere.utest(spobj, method = c("Rayleigh", "RayleighM"))
```
#### Arguments

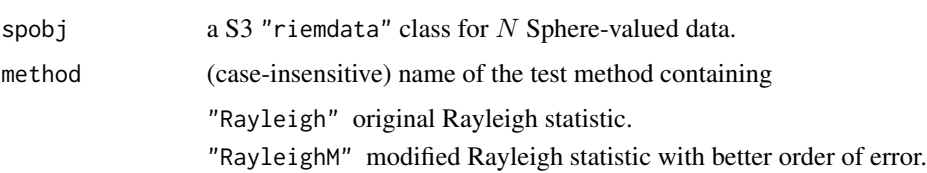

## Value

a (list) object of S3 class htest containing:

statistic a test statistic.

**p.value** *p*-value under  $H_0$ .

alternative alternative hypothesis.

method name of the test.

data.name name(s) of provided sample data.

#### <span id="page-77-0"></span>References

Chikuse Y (2003). *Statistics on Special Manifolds*, volume 174 of *Lecture Notes in Statistics*. Springer New York, New York, NY. ISBN 978-0-387-00160-9 978-0-387-21540-2.

Mardia KV, Jupp PE (eds.) (1999). *Directional Statistics*, Wiley Series in Probability and Statistics. John Wiley \& Sons, Inc., Hoboken, NJ, USA. ISBN 978-0-470-31697-9 978-0-471-95333-3.

#### See Also

[wrap.sphere](#page-92-0)

#### Examples

```
#-------------------------------------------------------------------
# Compare Rayleigh's original and modified versions of the test
#-------------------------------------------------------------------
# Data Generation
myobj = sphere.runif(n=100, p=5, type="riemdata")
# Compare 2 versions : Original vs Modified Rayleigh
sphere.utest(myobj, method="rayleigh")
sphere.utest(myobj, method="rayleighm")
```
spnorm *Spherical Normal Distribution*

#### Description

We provide tools for an isotropic spherical normal (SN) distributions on a  $(p - 1)$ -sphere in  $\mathbb{R}^p$ for sampling, density evaluation, and maximum likelihood estimation of the parameters where the density is defined as

$$
f_S N(x; \mu, \lambda) = \frac{1}{Z(\lambda)} \exp \left(-\frac{\lambda}{2} d^2(x, \mu)\right)
$$

for location and concentration parameters  $\mu$  and  $\lambda$  respectively and the normalizing constant  $Z(\lambda)$ .

#### Usage

```
dspnorm(data, mu, lambda, log = FALSE)
rspnorm(n, mu, lambda)
mle.spnorm(data, method = c("Newton", "Halley", "Optimize", "DE"), ...)
```
#### <span id="page-78-0"></span>spnorm  $\sim$  79

#### Arguments

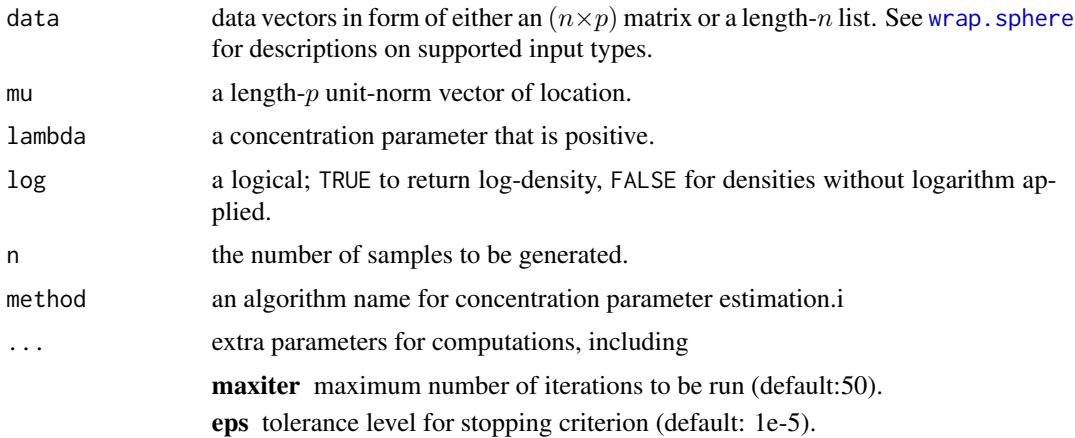

## Value

dspnorm gives a vector of evaluated densities given samples. rspnorm generates unit-norm vectors in  $\mathbb{R}^p$  wrapped in a list. mle. spnorm computes MLEs and returns a list containing estimates of location (mu) and concentration (lambda) parameters.

```
# -------------------------------------------------------------------
# Example with Spherical Normal Distribution
#
# Given a fixed set of parameters, generate samples and acquire MLEs.
# Especially, we will see the evolution of estimation accuracy.
# -------------------------------------------------------------------
## DEFAULT PARAMETERS
true.mu = c(1, 0, 0, 0, 0)true.lbd = 5## GENERATE DATA N=1000
big.data = rspnorm(1000, true.mu, true.lbd)
## ITERATE FROM 50 TO 1000 by 10
idesq = seq(from=50, to=1000, by=10)nseq = length(idseq)
hist.mu = rep(0, nseq)hist.lbd = rep(0, nseq)for (i in 1:nseq){
 small.data = big.data[1:idseq[i]] \qquad \qquad # data subsetting
 small.MLE = mle.spnorm(small.data) # compute MLE
 hist.mu[i] = acos(sum(small.MLE$mu*true.mu)) # difference in mu
 hist.lbd[i] = small.MLE$lambda
```

```
## VISUALIZE
opar <- par(no.readonly=TRUE)
par(mfrow=c(1,2))
plot(idseq, hist.mu, "b", pch=19, cex=0.5, main="difference in location")
plot(idseq, hist.lbd, "b", pch=19, cex=0.5, main="concentration param")
abline(h=true.lbd, lwd=2, col="red")
par(opar)
```
stiefel.optSA *Simulated Annealing on Stiefel Manifold*

## Description

Simulated Annealing is a black-box, derivative-free optimization algorithm that iterates via stochastic search in the neighborhood of current position. stiefel.optSA solves the following problem

 $\min_{X} f(X), \quad X \in St(p,k)$ 

without any other auxiliary information such as gradient or hessian involved.

#### Usage

stiefel.optSA(func, p, k, ...)

## Arguments

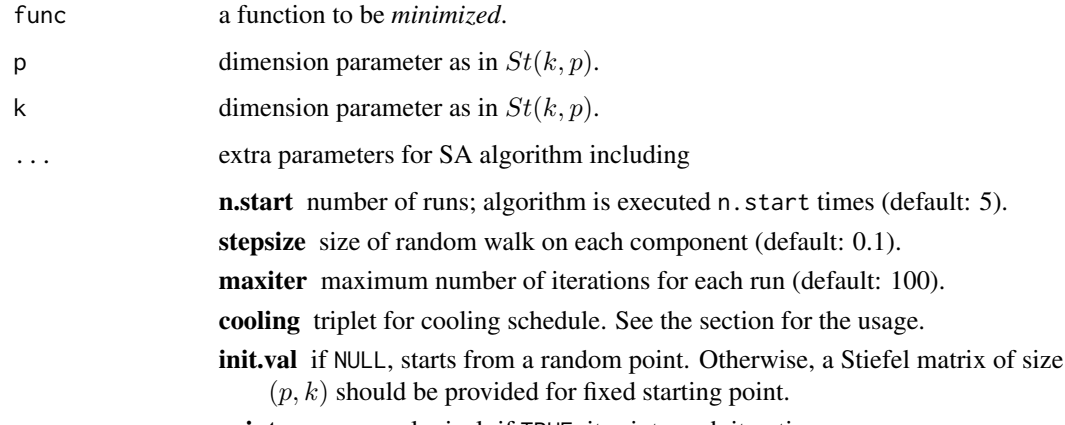

print.progress a logical; if TRUE, it prints each iteration.

<span id="page-79-0"></span>

}

<span id="page-80-0"></span>stiefel.runif 81

#### Value

a named list containing:

cost minimized function value.

solution a  $(p \times k)$  matrix that attains the cost.

accfreq frequency of acceptance moves.

```
#-------------------------------------------------------------------
# Optimization for Eigen-Decomposition
#
# Given (5x5) covariance matrix S, eigendecomposition is indeed
# an optimization problem cast on the stiefel manifold. Here,
# we are trying to find top 3 eigenvalues and compare.
#-------------------------------------------------------------------
## PREPARE
set.seed(121) # set seed
A = cov(matrix(rnorm(100*5), ncol=5)) # define covariance
myfunc \leq function(p){ \qquad # cost function to minimize
 return(sum(-diag(t(p)%*%A%*%p)))
}
## SOLVE THE OPTIMIZATION PROBLEM
Aout = stiefel.optSA(myfunc, p=5, k=3, n.start=40, maxiter=200)
## COMPUTE EIGENVALUES
# 1. USE SOLUTIONS TO THE ABOVE OPTIMIZATION
abase = Aout$solution
eig3sol = sort(diag(t(abase)%*%A%*%abase), decreasing=TRUE)
# 2. USE BASIC 'EIGEN' FUNCTION
eig3dec = sort(eigen(A)$values, decreasing=TRUE)[1:3]
## VISUALIZE
opar <- par(no.readonly=TRUE)
yran = c(min(min(eig3sol),min(eig3dec))*0.95,
        max(max(eig3sol),max(eig3dec))*1.05)
plot(1:3, eig3sol, type="b", col="red", pch=19, ylim=yran,
     xlab="index", ylab="eigenvalue", main="compare top 3 eigenvalues")
lines(1:3, eig3dec, type="b", col="blue", pch=19)
legend(1, 1, legend=c("optimization","decomposition"), col=c("red","blue"),
      lty=rep(1,2), pch=19)
par(opar)
```
## <span id="page-81-0"></span>Description

It generates *n* random samples from Stiefel manifold  $St(k, p)$ .

## Usage

```
stiefel.runif(n, k, p, type = c("list", "array", "riemdata"))
```
## Arguments

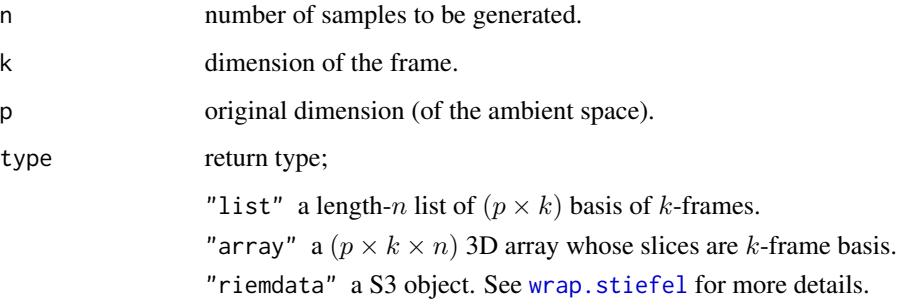

## Value

an object from one of the above by type option.

## References

Chikuse Y (2003). *Statistics on Special Manifolds*, volume 174 of *Lecture Notes in Statistics*. Springer New York, New York, NY. ISBN 978-0-387-00160-9 978-0-387-21540-2.

#### See Also

[wrap.stiefel](#page-93-0)

```
#-------------------------------------------------------------------
# Draw Samples on Stiefel Manifold
#
# Try Different Return Types with 3 Observations of 5-frames in R^10
#-------------------------------------------------------------------
# GENERATION
dat.list = stiefel.runif(n=3, k=5, p=10, type="list")
dat.arr3 = stiefel.runif(n=3, k=5, p=10, type="array")
dat.riem = stiefel.runif(n=3, k=5, p=10, type="riemdata")
```
<span id="page-82-0"></span>

## Description

Given the data on Stiefel manifold  $St(k, p)$ , it tests whether the data is distributed uniformly.

## Usage

```
stiefel.utest(stobj, method = c("Rayleigh", "RayleighM"))
```
## Arguments

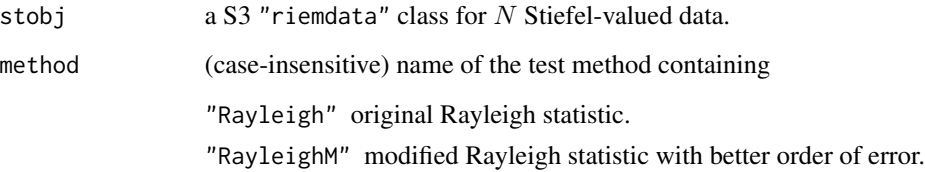

#### Value

a (list) object of S3 class htest containing:

statistic a test statistic.

**p.value** *p*-value under  $H_0$ .

alternative alternative hypothesis.

method name of the test.

data.name name(s) of provided sample data.

## References

Chikuse Y (2003). *Statistics on Special Manifolds*, volume 174 of *Lecture Notes in Statistics*. Springer New York, New York, NY. ISBN 978-0-387-00160-9 978-0-387-21540-2.

Mardia KV, Jupp PE (eds.) (1999). *Directional Statistics*, Wiley Series in Probability and Statistics. John Wiley \& Sons, Inc., Hoboken, NJ, USA. ISBN 978-0-470-31697-9 978-0-471-95333-3.

## See Also

[wrap.stiefel](#page-93-0)

#### Examples

```
#-------------------------------------------------------------------
# Compare Rayleigh's original and modified versions of the test
#
# Test 1. sample uniformly from St(2,4)
# Test 2. use perturbed principal components from 'iris' data in R^4
# which is concentrated around a point to reject H0.
#-------------------------------------------------------------------
## DATA GENERATION
# 1. uniform data
myobj1 = stiefel.runif(n=100, k=2, p=4)
# 2. perturbed principal components
data(iris)
irdat = list()for (n in 1:100){
   tmpdata = iris[1:50, 1:4] + matrix(rnorm(50*4, sd=0.5), ncol=4)irdat[[n]] = eigen(cov(tmpdata))$vectors[,1:2]
}
myobj2 = wrap.stiefel(irdat)
## TEST
# 1. uniform data
stiefel.utest(myobj1, method="Rayleigh")
stiefel.utest(myobj1, method="RayleighM")
# 2. concentrated data
stiefel.utest(myobj2, method="rayleIgh") # method names are
stiefel.utest(myobj2, method="raYleiGhM") # CASE - INSENSITIVE !
```
wrap.correlation *Prepare Data on Correlation Manifold*

#### Description

The collection of correlation matrices is considered as a subset (and quotient) of the well-known SPD manifold. In our package, it is defined as

 $C_{++}^p = \{ X \in \mathbf{R}^{p \times p} \mid X^{\top} = X, \text{ rank}(X) = p, \text{ diag}(X) = 1 \}$ 

where the rank condition means it is strictly positive definite. Please note that the geometry involving semi-definite correlation matrices is not the objective here.

#### Usage

wrap.correlation(input)

<span id="page-83-0"></span>

## <span id="page-84-0"></span>wrap.euclidean 85

#### Arguments

input correlation data matrices to be wrapped as riemdata class. Following inputs are considered,

array an  $(p \times p \times n)$  array where each slice along 3rd dimension is a correlation matrix.

**list** a length-n list whose elements are  $(p \times p)$  correlation matrices.

## Value

a named riemdata S3 object containing

**data** a list of  $(p \times p)$  correlation matrices.

size size of each correlation matrix.

name name of the manifold of interests, *"correlation"*

#### Examples

```
#-------------------------------------------------------------------
# Checker for Two Types of Inputs
#
# 5 observations; empirical correlation of normal observations.
#-------------------------------------------------------------------
# Data Generation
d1 = array(0, c(3, 3, 5))d2 = list()for (i in 1:5){
 dat = matrix(rnorm(10*3),ncol=3)
 d1[,, i] = stats::cor(data)d2[[i]] = d1[,, i]}
# Run
test1 = wrap.correlation(d1)test2 = wrap.correlation(d2)
```
wrap.euclidean *Prepare Data on Euclidean Space*

## Description

Euclidean space  $\mathbb{R}^p$  is the most common space for data analysis, which can be considered as a Riemannian manifold with flat metric. Since the space of matrices is isomorphic to Euclidean space after vectorization, we consider the inputs as  $p$ -dimensional vectors.

#### Usage

wrap.euclidean(input)

#### <span id="page-85-0"></span>Arguments

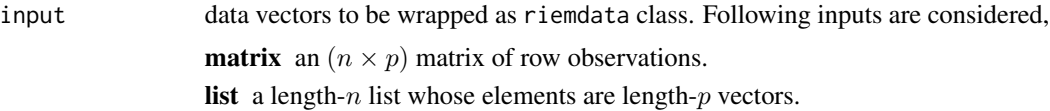

#### Value

a named riemdata S3 object containing

**data** a list of  $(p \times 1)$  matrices in  $\mathbb{R}^p$ .

size dimension of the ambient space.

name name of the manifold of interests, *"euclidean"*

#### Examples

```
#-------------------------------------------------------------------
# Checker for Two Types of Inputs
#
# Generate 5 observations in R^3 in Matrix and List.
#-------------------------------------------------------------------
## DATA GENERATION
d1 = array(0, c(5, 3))d2 = list()for (i in 1:5){
  single = stats::rnorm(3)d1[i,] = single
  d2[[i]] = single}
## RUN
test1 = wrap<u>euclidean(d1)</u>
test2 = wrap.euclidean(d2)
```
wrap.grassmann *Prepare Data on Grassmann Manifold*

## Description

Grassmann manifold  $Gr(k, p)$  is the set of k-planes, or k-dimensional subspaces in  $\mathbb{R}^p$ , which means that for a given matrix  $Y \in \mathbf{R} p \times k$ , the column space  $SPAN(Y)$  is an element in Grassmann manifold. We use a convention that each element in  $Gr(k, p)$  is represented as an orthonormal basis (ONB)  $X \in \mathbf{R}^{p \times k}$  where

$$
X^{\top} X = I_k.
$$

If not provided in such a form, this wrapper takes a QR decomposition of the given data to recover a corresponding ONB.

## <span id="page-86-0"></span>wrap.landmark 87

#### Usage

wrap.grassmann(input)

#### Arguments

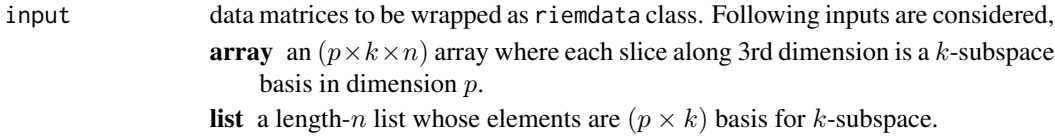

#### Value

a named riemdata S3 object containing

data a list of k-subspace basis matrices. size size of each k-subspace basis matrix. name name of the manifold of interests, *"grassmann"*

#### Examples

```
#-------------------------------------------------------------------
# Checker for Two Types of Inputs
#
# Generate 5 observations in Gr(2,4)
#-------------------------------------------------------------------
# Generation
d1 = array(0, c(4, 2, 5))d2 = list()for (i in 1:5){
 dl[,, i] = matrix(rnorm(4*2), ncol=2)d2[[i]] = d1[,, i]}
# Run
test1 = wrap.grassmann(d1)
test2 = wrap.grassmann(d2)
```
wrap.landmark *Wrap Landmark Data on Shape Space*

#### Description

One of the frameworks used in shape space is to represent the data as landmarks. Each shape is a point set of k points in  $\mathbb{R}^p$  where each point is a labeled object. We consider general landmarks in  $p = 2, 3, \ldots$  Note that when  $p > 2$ , it is stratified space but we assume singularities do not exist or are omitted. The wrapper takes translation and scaling out from the data to make it *preshape* (centered, unit-norm). Also, for convenience, orthogonal Procrustes analysis is applied with the first observation being the reference so that all the other data are rotated to match the shape of the first.

#### Usage

wrap.landmark(input)

#### Arguments

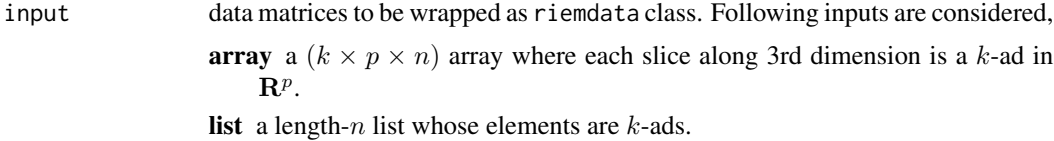

## Value

a named riemdata S3 object containing

**data** a list of preshapes in  $\mathbb{R}^p$ .

size size of each preshape.

name name of the manifold of interests, *"landmark"*

#### References

Dryden IL, Mardia KV (2016). *Statistical shape analysis with applications in R*, Wiley series in probability and statistics, Second edition edition. John Wiley \& Sons, Chichester, UK ; Hoboken, NJ. ISBN 978-1-119-07251-5 978-1-119-07250-8.

#### Examples

## USE 'GORILLA' DATA data(gorilla) riemobj = wrap.landmark(gorilla\$male)

wrap.multinomial *Prepare Data on Multinomial Manifold*

## Description

Multinomial manifold is referred to the data that is nonnegative and sums to 1. Also known as probability simplex or positive orthant, we denote  $(p - 1)$  simplex in  $\mathbb{R}^p$  by

$$
\Delta^{p-1} = \{ x \in \mathbf{R}^p \mid \sum_{i=1}^p x_i = 1, x_i > 0 \}
$$

in that data are positive  $L_1$  unit-norm vectors. In wrap.multinomial, normalization is applied when each data point is not on the simplex, but if vectors contain values not in  $(0, 1)$ , it returns errors.

<span id="page-87-0"></span>

## <span id="page-88-0"></span>wrap.rotation 89

## Usage

wrap.multinomial(input)

## Arguments

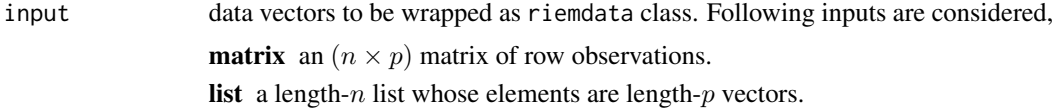

## Value

a named riemdata S3 object containing

**data** a list of  $(p \times 1)$  matrices in  $\Delta^{p-1}$ . size dimension of the ambient space. name name of the manifold of interests, *"multinomial"*

#### Examples

```
#-------------------------------------------------------------------
# Checker for Two Types of Inputs
#-------------------------------------------------------------------
## DATA GENERATION
d1 = array(0, c(5, 3))d2 = list()for (i in 1:5){
 single = abs(stats::rnorm(3))
 d1[i,] = singled2[[i]] = single}
## RUN
test1 = wrap.multinomial(d1)test2 = wrap.multinomial(d2)
```
wrap.rotation *Prepare Data on Rotation Group*

#### Description

Rotation group, also known as special orthogonal group, is a Riemannian manifold

$$
SO(p) = \{ Q \in \mathbf{R}^{p \times p} \mid Q^{\top} Q = I, \det(Q) = 1 \}
$$

where the name originates from an observation that when  $p = 2, 3$  these matrices are rotation of shapes/configurations.

#### <span id="page-89-0"></span>Usage

```
wrap.rotation(input)
```
#### Arguments

```
input data matrices to be wrapped as riemdata class. Following inputs are considered,
                   array a (p \times p \times n) array where each slice along 3rd dimension is a rotation
                       matrix.
                  list a length-n list whose elements are (p \times p) rotation matrices.
```
#### Value

a named riemdata S3 object containing

**data** a list of  $(p \times p)$  rotation matrices.

size size of each rotation matrix.

name name of the manifold of interests, *"rotation"*

#### Examples

```
#-------------------------------------------------------------------
# Checker for Two Types of Inputs
#-------------------------------------------------------------------
## DATA GENERATION
d1 = array(0, c(3, 3, 5))d2 = list()for (i in 1:5){
 single = qr.Q(qr(matrix(rnorm(9),nrow=3)))
 d1[,, i] = singled2[[i]] = single}
## RUN
test1 = wrap.rotation(d1)test2 = wrap.rotation(d2)
```
wrap.spd *Prepare Data on Symmetric Positive-Definite (SPD) Manifold*

#### Description

The collection of symmetric positive-definite matrices is a well-known example of matrix manifold. It is defined as

$$
\mathcal{S}_{++}^p = \{ X \in \mathbf{R}^{p \times p} \mid X^\top = X, \text{ rank}(X) = p \}
$$

where the rank condition means it is strictly positive definite. Please note that the geometry involving semi-definite matrices is considered in wrap. spdk.

## <span id="page-90-0"></span>wrap.spdk 91

## Usage

```
wrap.spd(input)
```
#### Arguments

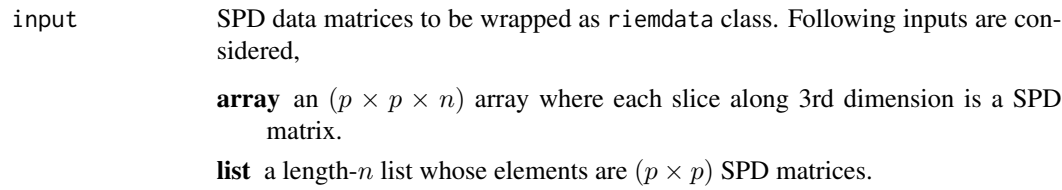

## Value

a named riemdata S3 object containing

**data** a list of  $(p \times p)$  correlation matrices.

size size of each correlation matrix.

name name of the manifold of interests, *"spd"*

#### Examples

```
#-------------------------------------------------------------------
# Checker for Two Types of Inputs
#
# Generate 5 observations; empirical covariance of normal observations.
#-------------------------------------------------------------------
# Data Generation
d1 = array(0, c(3, 3, 5))d2 = list()for (i in 1:5){
 dat = matrix(rnorm(10*3),ncol=3)
 d1[,,i] = stats::cov(dat)
 d2[[i]] = d1[,, i]}
# Run
test1 = wrap.split(d1)test2 = wrap.split(d2)
```
wrap.spdk *Prepare Data on SPD Manifold of Fixed-Rank*

#### Description

When  $(p \times p)$  SPD matrices are of fixed-rank  $k < p$ , they form a geometric structure represented by  $(p \times k)$  matrices,

$$
SPD(k, p) = \{ X \in \mathbf{R}^{(p \times p)} \mid YY^{\top} = X, \text{rank}(X) = k \}
$$

It's key difference from  $S^p_{++}$  is that all matrices should be of fixed rank k where k is usually smaller than p. Inputs are given as  $(p \times p)$  matrices with specified k and wrap. spdk automatically decomposes input square matrices into rank-k representation matrices.

#### Usage

wrap.spdk(input, k)

#### Arguments

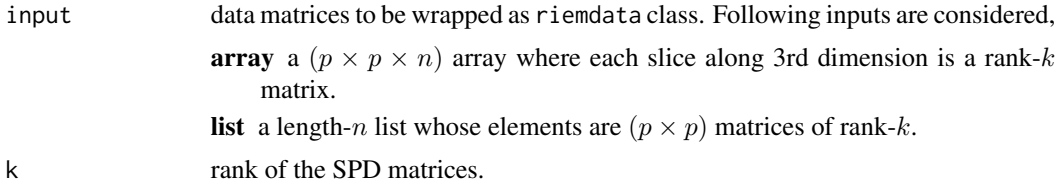

#### Value

a named riemdata S3 object containing

**data** a list of  $(p \times k)$  representation of the corresponding rank-k SPSD matrices.

size size of each representation matrix.

name name of the manifold of interests, *"spdk"*

#### References

Journée M, Bach F, Absil P, Sepulchre R (2010). "Low-rank optimization on the cone of positive semidefinite matrices." *SIAM Journal on Optimization*, 20(5), 2327–2351.

```
#-------------------------------------------------------------------
# Checker for Two Types of Inputs
#-------------------------------------------------------------------
# Data Generation
d1 = array(0, c(10, 10, 3))d2 = list()for (i in 1:3){
 dat = matrix(rnorm(10*10), ncol=10)d1[,, i] = stats::cov(data)d2[[i]] = d1[,, i]}
```
<span id="page-92-1"></span>wrap.sphere 93

```
# Run
test1 = wrap.split(d1, k=2)test2 = wrap.split(d2, k=2)
```
<span id="page-92-0"></span>wrap.sphere *Prepare Data on Sphere*

## Description

The unit hypersphere (sphere, for short) is one of the most fundamental curved space in studying geometry. Precisely, we denote  $(p - 1)$  sphere in  $\mathbb{R}^p$  by

 $S^{p-1} = \{x \in \mathbf{R}^p \mid x^\top x = ||x||^2 = 1\}$ 

where vectors are of unit norm. In wrap. sphere, normalization is applied when each data point is not on the unit sphere.

## Usage

wrap.sphere(input)

#### Arguments

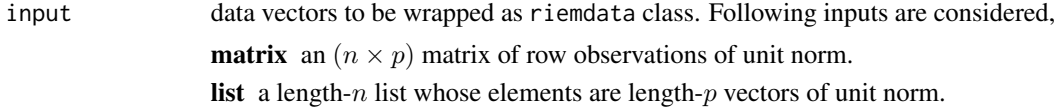

# Value

a named riemdata S3 object containing

**data** a list of  $(p \times 1)$  matrices in  $S^{p-1}$ .

size dimension of the ambient space.

name name of the manifold of interests, *"sphere"*

```
#-------------------------------------------------------------------
# Checker for Two Types of Inputs
#
# Generate 5 observations in S^2 embedded in R^3.
#-------------------------------------------------------------------
## DATA GENERATION
d1 = array(0, c(5, 3))d2 = list()for (i in 1:5){
```

```
single = stats::rnorm(3)d1[i,] = single
 d2[[i]] = single
}
## RUN
test1 = wrap.\,sphere(d1)test2 = wrap.\,sphere(d2)
```
<span id="page-93-0"></span>wrap.stiefel *Prepare Data on (Compact) Stiefel Manifold*

#### Description

Stiefel manifold  $St(k, p)$  is the set of k-frames in  $\mathbb{R}^p$ , which is indeed a Riemannian manifold. For usage in Riemann package, each data point is represented as a matrix by the convention

$$
St(k, p) = \{ X \in \mathbf{R}^{p \times k} \mid X^\top X = I_k \}
$$

which means that columns are orthonormal. When the provided matrix is not an orthonormal basis as above, wrap.stiefel applies orthogonalization to extract valid basis information.

#### Usage

wrap.stiefel(input)

#### Arguments

input data matrices to be wrapped as riemdata class. Following inputs are considered, array a  $(p \times k \times n)$  array where each slice along 3rd dimension is a k-frame. **list** a length-n list whose elements are  $(p \times k)$  k-frames.

#### Value

a named riemdata S3 object containing

**data** a list of  $k$ -frame orthonormal matrices.

size size of each  $k$ -frame basis matrix.

name name of the manifold of interests, *"stiefel"*

<span id="page-93-1"></span>

# wrap.stiefel 95

```
#-------------------------------------------------------------------
# Checker for Two Types of Inputs
#
# Generate 5 observations in St(2,4)
#-------------------------------------------------------------------
# Data Generation by QR Decomposition
d1 = array(0, c(4, 2, 5))d2 = list()for (i in 1:5){
 d1[,,i] = qr.Q(qr(maxrix(rnorm(4*2),ncol=2)))d2[[i]] = d1[,, i]}
# Run
test1 = wrap.stiefel(d1)
test2 = wrap.stiefel(d2)
```
# Index

∗ basic riem.interp, [29](#page-28-0) riem.interps, [30](#page-29-0) riem.pdist, [52](#page-51-0) riem.pdist2, [53](#page-52-0) riem.wasserstein, [72](#page-71-0) ∗ clustering riem.clrq, [19](#page-18-0) riem.hclust, [27](#page-26-0) riem.kmeans, [33](#page-32-0) riem.kmeans18B, [35](#page-34-0) riem.kmeanspp, [37](#page-36-0) riem.kmedoids, [39](#page-38-0) riem.nmshift, [50](#page-49-0) riem.sc05Z, [59](#page-58-0) riem.scNJW, [60](#page-59-0) riem.scSM, [62](#page-61-0) riem.scUL, [64](#page-63-0) ∗ curve riem.distlp, [23](#page-22-0) riem.dtw, [24](#page-23-0) ∗ datasets cities, [5](#page-4-0) gorilla, [6](#page-5-0) hands, [11](#page-10-0) orbital, [15](#page-14-0) passiflora, [16](#page-15-0) ∗ data cities, [5](#page-4-0) gorilla, [6](#page-5-0) hands, [11](#page-10-0) orbital, [15](#page-14-0) passiflora, [16](#page-15-0) ∗ distribution acg, [3](#page-2-0) macg, [12](#page-11-0) spnorm, [78](#page-77-0) ∗ grassmann grassmann.optmacg, [7](#page-6-0)

```
grassmann.runif, 8
    grassmann.utest, 9
∗ inference
    predict.m2skreg, 17
    riem.fanova, 26
    riem.m2skreg, 43
    riem.m2skregCV, 45
    riem.mean, 48
    riem.median, 49
    riem.test2bg14, 67
    riem.test2wass, 69
∗ learning
    riem.coreset18B, 21
    riem.knn, 40
    riem.rmml, 56
    riem.seb, 65
∗ sphere
    mixspnorm, 13
    predict.mixspnorm, 18
    sphere.convert, 75
    76
    sphere.utest, 77
∗ stiefel
    stiefel.optSA, 80
    stiefel.runif, 81
    stiefel.utest, 83
∗ utility
    rmvnorm, 74
∗ visualization
    riem.isomap, 31
    riem.kpca, 42
    riem.mds, 46
    riem.pga, 55
    riem.sammon, 57
    riem.tsne, 71
∗ wrapper
    wrap.correlation, 84
    wrap.euclidean, 85
    wrap.grassmann, 86
```
#### INDEX  $\sim$  97

```
87
    wrap.multinomial
, 88
    89
    90
    wrap.spdk
, 91
    93
    94</mark>
acg
,
3
, 13
cities
,
5
dacg
(acg
)
,
3
dmacg
(macg
)
, 12
dspnorm
(spnorm
)
, 78
dtw
, 25
6</mark>
grassmann.optmacg
,
7
grassmann.8grassmann.utest
,
9
hands
, 11
hclust
, 28
macg
, 12
mixspnorm
, 13
, 18
mle.acg
(acg
)
,
3
mle.macg
(macg
)
, 12
mle.spnorm
(spnorm
)
, 78
orbital
, 15
pam
, 39
passiflora
, 16
predict.m2skreg
, 17
predict.mixspnorm
, 18
racg
(acg
)
,
3
riem.clrq
, 19
riem.coreset18B
, 21
, 36
riem.distlp
, 23
riem.dtw
, 24
26
riem.fanovaP
(riem.fanova
)
, 26
riem.hclust
, 27
riem.interp
, 29
riem.interps
, 30
riem.isomap
, 31
riem.kmeans
, 20
, 33
```
riem.kmeans18B , [35](#page-34-0) riem.kmeanspp , *[34](#page-33-0)* , [37](#page-36-0) riem.kmedoids , [39](#page-38-0) riem.knn, [40](#page-39-0) riem.kpca , [42](#page-41-0) riem.m2skreg , *[17](#page-16-0)* , [43](#page-42-0) riem.m2skregCV , [45](#page-44-0) riem.mds , [46](#page-45-0) riem.mean , [48](#page-47-0) riem.median , [49](#page-48-0) riem.nmshift,<mark>5</mark>0 riem.pdist , [52](#page-51-0) riem.pdist2 , [53](#page-52-0) riem.pga, [55](#page-54-0) riem.rmml , [56](#page-55-0) riem.sammon , [57](#page-56-0) riem.sc05Z , [59](#page-58-0) riem.scNJW , *[59](#page-58-0)* , [60](#page-59-0) riem.scSM , [62](#page-61-0) riem.scUL , [64](#page-63-0) riem.seb, [65](#page-64-0) riem.test2bg14 , [67](#page-66-0) riem.test2wass , [69](#page-68-0) riem.tsne , [71](#page-70-0) riem.wasserstein , *[69](#page-68-0)* , [72](#page-71-0) rmacg *(*macg *)* , [12](#page-11-0) rmvnorm , [74](#page-73-0) rspnorm *(*spnorm *)* , [78](#page-77-0) Rtsne , *[71](#page-70-0)* sphere.convert , *[5](#page-4-0)* , [75](#page-74-0) sphere.geo2xyz *(*sphere.convert *)* , [75](#page-74-0) sphere.runif,[76](#page-75-0) sphere.utest , [77](#page-76-0) sphere.xyz2geo *(*sphere.convert *)* , [75](#page-74-0) spnorm , [78](#page-77-0) stiefel.optSA, <mark>8</mark>0 stiefel.runif, [9](#page-8-0),[81](#page-80-0) stiefel.utest, [83](#page-82-0) wrap.correlation , [84](#page-83-0) wrap.euclidean, [85](#page-84-0) wrap.grassmann , *[8](#page-7-0) [–10](#page-9-0)* , [86](#page-85-0) wrap.landmark , *[6](#page-5-0)* , *[11](#page-10-0)* , *[16](#page-15-0)* , [87](#page-86-0) wrap.multinomial , [88](#page-87-0) wrap.rotation, <mark>[89](#page-88-0)</mark> wrap.spd, <mark>9</mark>0 wrap.spdk , [91](#page-90-0)

wrap.sphere , *[5](#page-4-0)* , *[14](#page-13-0) , [15](#page-14-0)* , *[18](#page-17-0)* , *[76](#page-75-0)[–79](#page-78-0)* , [93](#page-92-1)

98 **INDEX** 

wrap.stiefel , *[82](#page-81-0) , [83](#page-82-0)* , [94](#page-93-1)